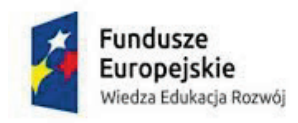

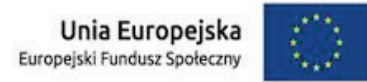

## **Specyfikacja Istotnych Warunków Zamówienia**

AKADEMIA PEDAGOGIKI SPECJALNEJ IM. MARII GRZEGORZEWSKIEJ UL. SZCZĘŚLIWICKA 40 02-353 WARSZAWA Regon 000001488, NIP 525-00-05-840 reprezentowana przez Macieja Gajewskiego - Kanclerza działającego jako kierownik Zamawiającego

**Ogłasza przetarg nieograniczony na wybór Wykonawcy zamówienia publicznego o szacunkowej wartości poniżej 214 000 euro na: Dostawę sprzętu informatycznego dla projektu "W nowe 100 lecie APS nowe do100sowania"**

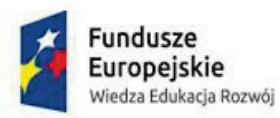

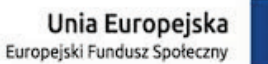

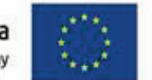

#### **Specyfikacja Istotnych Warunków Zamówienia zawiera:**

**Rozdział I:** Instrukcja dla Wykonawców

**Rozdział II:** Formularz Oferty wraz z załącznikami:

**Załącznik nr 1**: Formularz oświadczenia Wykonawcy o braku podstaw do wykluczenia i spełnianiu warunków udziału w postępowaniu

**Załącznik nr 2**: Oświadczenie o grupie kapitałowej

**Rozdział III:** Opis przedmiotu zamówienia

**Załącznik nr 3:** Wykaz wykonanych dostaw

**Rozdział IV:** Wzór umowy

**Załącznik nr 4:** Wzór umowy

Niniejsza Specyfikacja Istotnych Warunków Zamówienia zwana jest w dalszej treści "Specyfikacją Istotnych Warunków Zamówienia", "SIWZ" lub "specyfikacją".

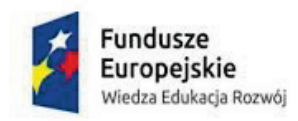

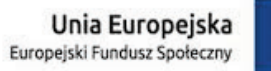

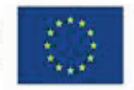

# **Rozdział I Instrukcja dla wykonawców**

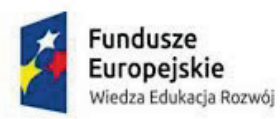

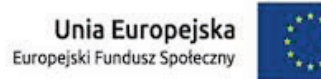

Zamawiający:

Nazwa: Akademia Pedagogiki Specjalnej im. Marii Grzegorzewskiej

Adres: 02-353 Warszawa, ul. Szczęśliwicka 40

telefon: 22 589 36 00, fax: 22 658 11 18

reprezentowana przez **Macieja Gajewskiego - Kanclerza** działającego jako kierownik Zamawiającego

godziny urzędowania: poniedziałek – piątek **8-14**

adres strony internetowej: www.aps.edu.pl

## **1. Oznaczenie postępowania.**

Postępowanie, którego dotyczy niniejsza SIWZ oznaczone jest znakiem: **ZP/D/09/20**

Wykonawcy winni we wszelkich kontaktach z Zamawiającym powoływać się na wyżej podane oznaczenie.

## **2. Tryb postępowania.**

Postępowanie o udzielenie zamówienia prowadzone jest w trybie przetargu nieograniczonego, na podstawie ustawy z dnia 29 stycznia 2004 roku Prawo zamówień publicznych (t.j. Dz.U. z 2019 r., poz. 1843).

Ilekroć w niniejszej SIWZ zastosowane jest pojęcie "ustawa", należy przez to rozumieć ustawę Prawo zamówień publicznych, o której mowa w pkt. 1.

## **3. Przedmiot zamówienia.**

**Przedmiotem zamówienia jest dostawa sprzętu informatycznego**

## **Szacunkowa wartość zamówienia: 104900,00 zł netto.**

## **Klasyfikacja CPV**

## **30236000-2**

Szczegółowe określenie zakresu przedmiotu zamówienia zawarte jest w Rozdziale III niniejszej SIWZ.

Zamawiający nie dopuszcza składania ofert częściowych:

Każdy Wykonawca może złożyć tylko jedną ofertę na całość zamówienia.

Zamawiający nie dopuszcza składania ofert wariantowych.

## **4. Termin realizacji zamówienia.**

## **Zamówienie zostanie wykonane w nieprzekraczalnym terminie do 30 dni roboczych od zawarcia umowy.**

- **5. Warunki udziału w postępowaniu, które muszą spełniać Wykonawcy i sposób oceny spełniania tych warunków.**
	- **1.** O udzielenie zamówienia mogą się ubiegać wykonawcy, którzy: Nie podlegają wykluczeniu, Spełniają warunki udziału w postepowaniu dotyczące:
		- 1) **Kompetencji lub uprawnień do prowadzenia określonej działalności zawodowej, o ile wynika to z odrębnych przepisów;**

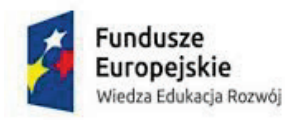

Unia Europejska Europejski Fundusz Społeczny

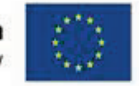

*Zamawiający nie konkretyzuje niniejszego warunku. Ocena spełniania warunku dokonana zostanie na podstawie złożonego przez Wykonawcę oświadczenia o spełnianiu warunków udziału w postępowaniu (zgodnie ze wzorem zamieszczonym w załączniku nr 1 do SIWZ).*

2) **Zdolności technicznej lub zawodowej tj.;**

3) *Zamawiający nie konkretyzuje niniejszego warunku. Ocena spełniania warunku dokonana zostanie na podstawie złożonego przez Wykonawcę oświadczenia o spełnianiu warunków udziału w postępowaniu (zgodnie ze wzorem zamieszczonym w załączniku nr 1 do SIWZ).*

**Zamawiający wymaga udokumentowania należytej realizacji co najmniej jednego zamówienia polegającego na dostawie urządzeń informatycznych o wartości nie mniejszej niż 100 000 zł.** Na każdą z zaoferowanych części zamówienia oddzielnie.

1) wykaz wykonanych, a w przypadku świadczeń okresowych lub ciągłych również wykonywanych, **głównych dostaw,** w okresie ostatnich trzech lat przed upływem terminu składania ofert albo wniosków o dopuszczenie do udziału w postępowaniu, a jeżeli okres prowadzenia działalności jest krótszy – w tym okresie, wraz z podaniem ich wartości, przedmiotu, dat wykonania i podmiotów, na rzecz których dostawy lub usługi zostały wykonane oraz załączeniem dowodów określających czy zostały wykonane lub są wykonywane należycie, przy czym dowodami, o których mowa, są referencje bądź inne dokumenty wystawione przez podmiot, na rzecz którego dostawy lub usługi były wykonywane (*załącznik nr 3)***.**

Stosownie do dyspozycji zawartej w §2 ust. 4 Rozporządzenia Ministra Rozwoju z dnia 27 lipca 2016 r. w sprawie rodzaju dokumentów, jakich może żądać zamawiający od wykonawcy w postepowaniu o udzielenie zamówienia (Dz. U. z 2016 r., poz. 1126) Zamawiający wymaga uwzględnienia w wykazie **co najmniej dostaw** określonych w pkt. 5 ppkt. 1.3) niniejszego SIWZ, załączając jednocześnie dowody potwierdzające czy zostały one wykonane lub są wykonywane należycie. Jeżeli Wykonawcy wspólnie ubiegają się o udzielenie zamówienia dokument ten składa przynajmniej jeden z nich.

4) **sytuacji ekonomicznej lub finansowej:**

*Zamawiający nie konkretyzuje niniejszego warunku. Ocena spełniania warunku dokonana zostanie na podstawie złożonego przez Wykonawcę oświadczenia o spełnianiu warunków udziału w postępowaniu (zgodnie ze wzorem zamieszczonym w załączniku nr 1 do SIWZ).*

- **2.** Zamawiający może na każdym etapie postępowania uznać, że Wykonawca nie posiada wymaganych zdolności, jeżeli zaangażowanie zasobów technicznych lub zawodowych Wykonawcy w inne przedsięwzięcia gospodarcze Wykonawcy może mieć negatywny wpływ na realizacje zamówienia.
- **3.** W przypadku Wykonawców wspólnie ubiegających się o udzielenie zamówienia warunki dotyczące zdolności technicznych i zawodowych muszą zostać spełnione

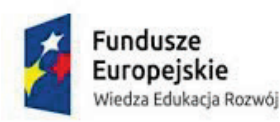

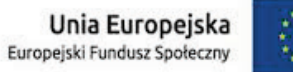

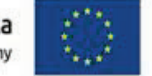

przynajmniej przez jednego z wykonawców, wspólnie ubiegających o udzielenie zamówienia.

- **4.** Wykonawca może w celu potwierdzenia spełniania warunków, o których mowa w pkt. 5 niniejszej SIWZ w stosownych sytuacjach oraz w odniesieniu do konkretnego zamówienia, polegać na zdolnościach technicznych lub zawodowych lub sytuacji finansowej lub ekonomicznej innych podmiotów, niezależnie od charakteru prawnego łączących go z nim stosunków prawnych.
- **5.** Zamawiający jednocześnie informuje, iż "stosowna sytuacja" o której mowa powyżej niniejszej SIWZ wystąpi wyłącznie w przypadku, kiedy:

- Wykonawca, który polega na zdolnościach lub sytuacji innych podmiotów udowodni Zamawiającemu, że realizując zamówienie będzie dysponował niezbędnymi zasobami tych podmiotów, w szczególności przedstawiając zobowiązanie tych podmiotów do oddania mu do dyspozycji niezbędnych zasobów na potrzeby realizacji zamówienia.

- Zamawiający oceni, czy udostępniane Wykonawcy przez inne podmioty zdolności techniczne lub zawodowe lub ich sytuacja finansowa lub ekonomiczna, pozwalają na wykazanie przez Wykonawcę spełniania warunków udziału w postępowaniu oraz zbada, czy nie zachodzą wobec tego podmiotu podstawy wykluczenia, o których mowa w art. 24 ust. 1 pkt. 13-22 i ust. 5.

#### **Art. 24 ust. 5 ustawy pzp**

Z postępowania o udzielenie zamówienia Zamawiający może wykluczyć Wykonawcę:

- 1) w stosunku, do którego otwarto likwidację, w zatwierdzonym przez sad układzie w postępowaniu restrukturyzacyjnym jest przewidziane zaspokojenie wierzycieli przez likwidację jego majątku lub sąd zarządził likwidacje jego majątku w trybie art. 332 ust. 1 ustawy z dnia 15 maja 2015 r. – Prawo restrukturyzacyjne (Dz.U. z 2019 poz. 243,326,912 i 1655) lub którego upadłość ogłoszono, z wyjątkiem Wykonawcy, który po ogłoszeniu upadłości zawarł układ zatwierdzony prawomocnym postanowieniem sadu, jeżeli układ nie przewiduje zaspokojenia wierzycieli przez likwidację majątku upadłego, chyba, że sąd zarządził likwidację jego majątku w trybie art. 366 ust. 1ustawy z dnia 28 lutego 2003 r. – Prawo upadłościowe) Dz. U. z 2019 r. poz. 498, 912, 1495 i 1655);
- 2) który w sposób zawiniony poważnie naruszył obowiązki zawodowe, co podważa jego uczciwość, w szczególności, gdy Wykonawca w wyniku zamierzonego działania lub rażącego niedbalstwa nie wykonał lub nienależycie wykonał zamówienie, co Zamawiający jest w stanie wykazać za pomocą stosownych środków dowodowych;
- 3) jeżeli Wykonawca lub osoby, których mowa w ust. 1 pkt. 14 uprawnione do reprezentowania Wykonawcy pozostają w relacjach określonych w art. 17 ust. 1 pkt. 2-4 z: Zamawiającym, osobami uprawnionymi do reprezentowania Zamawiającego, członkami komisji przetargowej, osobami, które złożyły oświadczenie, o którym mowa w art. 17 ust. 2a chyba, że jest możliwe zapewnienie bezstronności po stronie

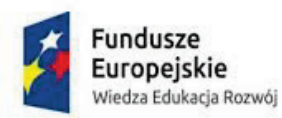

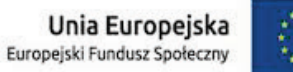

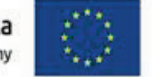

Zamawiającego w inny sposób niż przez wykluczenie Wykonawcy z udziału w postępowaniu;

- 4) który z przyczyn leżących po jego stronie, nie wykonał albo nienależycie wykonał w istotnym stopniu wcześniejszą umowę w sprawie zamówienia publicznego, lub umowę koncesji, zawartą z Zamawiającym, o którym mowa w art. 3 ust. 1pkt. 1-4, co doprowadziło do rozwiązania umowy lub zasądzenie odszkodowania;
- 5) będącego osoba fizyczną, którego prawomocnie skazano za wykroczenie przeciwko prawom pracownika lub wykroczenie przeciw środowisku, jeżeli za jego popełnienie wymierzono kare aresztu, ograniczenia wolności lub karę grzywny nie niższą niż 3000 złotych;
- 6) jeżeli urzędującego członka jego organu zarządzającego lub nadzorczego, wspólnika spółki w spółce jawnej lub partnerskiej albo komplementariusza w spółce komandytowej lub komandytowo-akcyjnej lub prokurenta prawomocnie skazano za wykroczenie, o którym mowa w pkt. 5);
- 7) wobec którego wydano ostateczną decyzje administracyjną o naruszeniu obowiązków wynikających z przepisów prawa pracy, prawa ochrony środowiska lub przepisów o zabezpieczeniu społecznym, jeżeli wymierzono ta decyzją kare pieniężną nie niższą niż 3000 złotych;
- 8) który naruszył obowiązki dotyczące płatności podatków, opłat lub składek na ubezpieczenia społeczne lub zdrowotne, co Zamawiający jest w stanie wykazać za pomocą stosownych środków dowodowych, z wyjątkiem przypadku, o którym mowa w ust. 1 pkt. 15, chyba że Wykonawca dokonał płatności należnych podatków, opłat lub składek na ubezpieczenia społeczne lub zdrowotne wraz z odsetkami lub grzywnami lub zawarł wiążące porozumienie w sprawie spłaty tych należności.

Ocena spełniania warunków udziału w postępowaniu nastąpi na podstawie złożonych oświadczeń w formule "spełnia" / "nie spełnia".

**6. W celu potwierdzenia spełniania warunków udziału w postępowaniu oraz braku podstaw do wykluczenia z postępowania, Wykonawca ma obowiązek złożyć następujące dokumenty:**

1) Do oferty każdy Wykonawca musi dołączyć aktualne na dzień składania ofert oświadczenie w zakresie wskazanym w *załączniku nr 1* do SIWZ. Informacje zawarte w oświadczeniu będą stanowić wstępne potwierdzenie, że Wykonawca nie podlega wykluczeniu oraz spełnia warunki udziału w postępowaniu.

- 2) Wykonawca, który powołuje się na zasoby innych podmiotów, w celu wykazania braku istnienia wobec nich podstaw wykluczenia oraz spełnienia – w zakresie, w jakim powołuje się na ich zasoby – warunków udziału w postępowaniu składa także oświadczenie, o którym mowa w pkt. 1) dotyczące tych podmiotów lub zamieszcza informacje o tych podmiotach w swoim oświadczeniu.
- 3) Wykonawca w terminie 3 dni od dnia zamieszczenia na stronie internetowej informacji, o której mowa w art. 86 ust. 5 ustawy pzp, przekaże Zamawiającemu

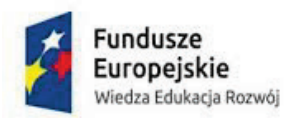

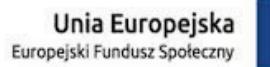

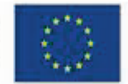

oświadczenie *(załącznik nr 2)* o przynależności lub braku przynależności do tej samej grupy kapitałowej, o której mowa w art. 24 ust. 1 pkt. 23 ustawy pzp. Wraz ze złożeniem oświadczenia, Wykonawca może przedstawić dowody, że powiązania z innym Wykonawcą nie prowadzą do zakłócenia konkurencji w postępowaniu o udzielenie zamówienia.

Jeżeli Wykonawca nie złoży oświadczenia, o którym mowa w pkt. 5, oświadczeń lub dokumentów potwierdzających okoliczności, o których mowa w art. 25 ust. 1 ustawy pzp, lub innych dokumentów niezbędnych do przeprowadzenia postępowania, oświadczenia lub dokumenty są niekompletne, zawierają błędy lub budzą wskazane przez Zamawiającego wątpliwości, Zamawiający wezwie do ich złożenia, uzupełnienia, poprawienia w terminie przez siebie wskazanym, chyba że mimo ich złożenia oferta Wykonawcy podlegałaby odrzuceniu albo konieczne byłoby unieważnienie postępowania.

4) wykaz wykonanych, a w przypadku świadczeń okresowych lub ciągłych również wykonywanych, **głównych dostaw o wartości nie mniejszej niż 100 000 zł każda,** w okresie ostatnich trzech lat przed upływem terminu składania ofert albo wniosków o dopuszczenie do udziału w postępowaniu, a jeżeli okres prowadzenia działalności jest krótszy – w tym okresie, wraz z podaniem ich wartości, przedmiotu, dat wykonania i podmiotów, na rzecz których dostawy lub usługi zostały wykonane oraz załączeniem dowodów określających czy zostały wykonane lub są wykonywane należycie, przy czym dowodami, o których mowa, są referencje bądź inne dokumenty wystawione przez podmiot, na rzecz którego dostawy lub usługi były wykonywane (*załącznik nr 3)***.**

Stosownie do dyspozycji zawartej w §2 ust. 4 Rozporządzenia Ministra Rozwoju z dnia 27 lipca 2016 r. w sprawie rodzaju dokumentów, jakich może żądać zamawiający od wykonawcy w postepowaniu o udzielenie zamówienia (Dz. U. z 2016 r., poz. 1126) Zamawiający wymaga uwzględnienia w wykazie **co najmniej dostaw** określonych w pkt. 5 ppkt. 1.2) niniejszego SIWZ, załączając jednocześnie dowody potwierdzające czy zostały one wykonane lub są wykonywane należycie. Wzór wykazu stanowi **Załącznik nr 3** do SIWZ. Jeżeli Wykonawcy wspólnie ubiegają się o udzielenie zamówienia dokument ten składa przynajmniej jeden z nich.

5) Wykonawca w terminie 3 dni od dnia zamieszczenia na stronie internetowej informacji, o której mowa w art. 86 ust. 5 ustawy pzp, przekaże Zamawiającemu oświadczenie *(załącznik nr 2)* o przynależności lub braku przynależności do tej samej grupy kapitałowej, o której mowa w art. 24 ust. 1 pkt. 23 ustawy pzp. Wraz ze złożeniem oświadczenia, Wykonawca może przedstawić dowody, że powiązania z innym Wykonawcą nie prowadzą do zakłócenia konkurencji w postępowaniu o udzielenie zamówienia.

Jeżeli Wykonawca nie złoży oświadczenia, o którym mowa w pkt. 5, oświadczeń lub dokumentów potwierdzających okoliczności, o których mowa w art. 25 ust. 1 ustawy pzp, lub innych dokumentów niezbędnych do przeprowadzenia postępowania, oświadczenia lub dokumenty są niekompletne, zawierają błędy lub budzą wskazane przez Zamawiającego

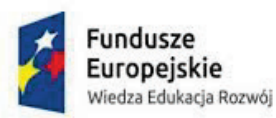

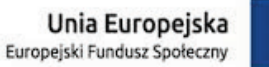

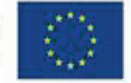

wątpliwości, Zamawiający wezwie do ich złożenia, uzupełnienia, poprawienia w terminie przez siebie wskazanym, chyba że mimo ich złożenia oferta Wykonawcy podlegałaby odrzuceniu albo konieczne byłoby unieważnienie postępowania.

Dokumenty sporządzone w języku obcym są składane wraz z tłumaczeniem na język polski. Wymagane dokumenty powinny być przedstawione w formie oryginału lub kserokopii potwierdzonej za zgodność z oryginałem przez osobę lub osoby, uprawnione od reprezentowania Wykonawcy z wyjątkiem oświadczeń i wykazów oraz listy albo informacji, które muszą być przedstawione w oryginale. W przypadku Wykonawców wspólnie ubiegających się o udzielenie zamówienia, kopie dokumentów dotyczących odpowiednio Wykonawcy lub tych podmiotów są poświadczane za zgodność z oryginałem przez Wykonawcę lub przez te podmioty.

Jeżeli Wykonawcy wspólnie ubiegają się o udzielenie zamówienia, ustanawiają pełnomocnika do reprezentowania ich w postępowaniu albo do reprezentowania ich w postępowaniu i zawarcia umowy. Stosowne pełnomocnictwo w oryginale lub w postaci kopii poświadczonej notarialnie należy dołączyć do oferty.

Jeżeli uprawnienie do reprezentacji osoby podpisującej ofertę nie wynika z dokumentu rejestrowego, do oferty należy dołączyć także pełnomocnictwo w oryginale lub w postaci kopii poświadczonej notarialnie.

## **7. Opis sposobu porozumiewania się Zamawiającego z Wykonawcami.**

Zamawiający określa, że formą porozumiewania się z Wykonawcami oraz przekazywania oświadczeń, wniosków, zawiadomień oraz informacji jest forma pisemna, dopuszcza się ewentualne przekazywanie informacji drogą elektroniczną, ale oferta, umowa i oświadczenia, o których mowa w niniejszej SIWZ (również w przypadku ich złożenia w wyniku wezwania o którym mowa w art. 26 ust. 3 Pzp) dla których dopuszczalna jest wyłącznie forma pisemna. Wszelkie zawiadomienia, oświadczenia i wnioski oraz informacje przekazywane w formie elektronicznej wymagają na żądanie każdej ze stron, niezwłocznego potwierdzenia faktu ich otrzymania.

Osobą uprawnioną do kontaktu z Wykonawcami jest:

w sprawach merytorycznych: **Krzysztof Kochanowski**, e-mail: **kk@aps.edu.pl**

w sprawach formalnych: **Agnieszka Mirkowicz**, e-mail: **amirkowicz@aps.edu.pl**

Wszelką korespondencję dotyczącą prowadzonego postępowania należy opatrzyć z znakiem **ZP/D/09/20** i kierować na adres Zamawiającego:

Akademia Pedagogiki Specjalnej im. Marii Grzegorzewskiej ul. Szczęśliwicka 40, 02-353 Warszawa.

#### **8. Opis sposobu przygotowania ofert.**

- 1) Wykonawca może złożyć tylko jedną ofertę na całość zamówienia. Treść złożonej oferty musi odpowiadać treści SIWZ.
- 2) Zamawiający nie dopuszcza składania ofert wariantowych.

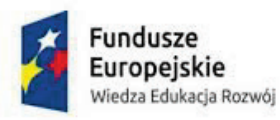

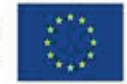

- 3) Oferta winna być sporządzona zgodnie z treścią formularza "Oferta" i dodatkowo do oferty musi być załączone pełnomocnictwo do podpisania oferty, o ile prawo do podpisania oferty nie wynika z innych dokumentów złożonych wraz z ofertą. Treść pełnomocnictwa musi jednoznacznie określać czynności, co do wykorzystania których pełnomocnik jest upoważniony. Pełnomocnictwo to musi być złożone w formie oryginału lub kserokopii poświadczonej za zgodność z oryginałem przez osobę udzielającą pełnomocnictwa. W przeciwnym razie pełnomocnictwo nie zostanie przez Zamawiającego uznane.
- 4) Wraz z ofertą winny być złożone dokumenty wymagane postanowieniami pkt. 6 niniejszej Instrukcji dla Wykonawców.
- 5) Oferta oraz pozostałe dokumenty, dla których Zamawiający określił wzory w formie załączników do Rozdziałów: **II i III niniejszej** SIWZ, winny być sporządzone zgodnie z tymi wzorami, co do treści oraz opisu kolumn i wierszy.
- 6) Oferta winna być sporządzona w formie pisemnej (ręcznie, na maszynie do pisania lub w postaci wydruku komputerowego), w języku polskim, w formie zapewniającej pełną czytelność jej treści. Oferty nieczytelne zostaną odrzucone.
- 7) Wszystkie strony oferty wraz z załącznikami zawierające jakąkolwiek treść winny być podpisane lub parafowane przez Wykonawcę. Wszelkie zmiany w treści oferty (poprawki, przekreślenia, dopiski) powinny być podpisane lub parafowane przez Wykonawcę – w przeciwnym wypadku nie będą one uwzględniane.
- 8) Wszystkie oświadczenia muszą być złożone w oryginale, a wszystkie dokumenty muszą być złożone w oryginale lub kopii potwierdzonej za zgodność z oryginałem przez Wykonawcę.
- 9) Wszystkie strony oferty wraz z załącznikami zawierające jakąkolwiek treść winny być kolejno ponumerowane oraz ze sobą połączone, z zastrzeżeniem sytuacji opisanej w pkt. 13. W treści oferty winna być umieszczona informacja o ilości stron oferty wraz z załącznikami.
- 10) Oferta winna zawierać spis załączników do formularza oferty, z podaniem numerów stron.
- 11) Ofertę wraz z załącznikami należy umieścić w opakowaniu uniemożliwiającym odczytanie jego zawartości bez uszkodzenia tego opakowania. Opakowanie winno być zaadresowane do Zamawiającego na adres:

## **Akademia Pedagogiki Specjalnej im. Marii Grzegorzewskiej ul. Szczęśliwicka 40, 02-353 Warszawa** oraz opisane:

## **"Oferta w przetargu nieograniczonym na dostawę sprzętu informatycznego" postępowanie nr ZP/D/09/20 nie otwierać przed dniem 20 listopada 2020 r., godz. 10.00.**

Niespełnienie wymagań określonych w pkt. 9-11 nie będzie skutkować odrzuceniem oferty, lecz wszelkie negatywne konsekwencje mogące wynikać z niezachowania tych wymagań będą obciążały Wykonawcę.

12) Zamawiający informuje, iż zgodnie z art. 8 w zw. Z art. 96 ust. 3 ustawy Pzp oferty składane w postępowaniu o zamówienie publiczne są jawne i podlegają udostępnieniu

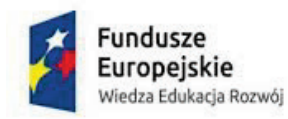

Unia Europejska Europejski Fundusz Społeczny

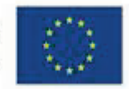

od chwili ich otwarcia, z wyjątkiem informacji stanowiących tajemnice przedsiębiorstwa w rozumieniu ustawy z dnia 16 kwietnia 1993 r. o zwalczaniu nieuczciwej konkurencji (Dz.U. z 2003 r. nr 153 poz. 1503 z późn. zm.), jeśli Wykonawca w terminie składania ofert zastrzegł, iż nie mogą one być udostępniane i jednocześnie wykazał, iż zastrzeżone informacje stanowią tajemnicę przedsiębiorstwa.

- 13) Zamawiający zaleca, aby informacje zastrzeżone jako tajemnica przedsiębiorstwa były przez Wykonawcę złożone w oddzielnej wewnętrznej kopercie z oznakowaniem ..tajemnica przedsiębiorstwa" lub spięte (zszyte) oddzielnie od pozostałych jawnych elementów oferty. Brak jednoznacznego wskazania, które informacje stanowią tajemnice przedsiębiorstwa oznaczać będzie, że wszelkie oświadczenia i zaświadczenia składane w trakcie niniejszego postępowania są jawne bez zastrzeżeń.
- 14) Zastrzeżenie informacji, które nie stanowią tajemnicy przedsiębiorstwa w rozumieniu ustawy o zwalczaniu nieuczciwej konkurencji będzie traktowane jako bezskuteczne i skutkować będzie, zgodnie z uchwałą SN z 20 października 2005 r. (sygn. III CZP 74/05) ich odtajnieniem.
- 15) Zamawiający informuje, że w przypadku, kiedy Wykonawca otrzyma od niego wezwanie w trybie art. 90 ustawy Pzp, a złożone przez niego wyjaśnienia i/lub dowody stanowić będą tajemnicę przedsiębiorstwa w rozumieniu ustawy o zwalczaniu nieuczciwej konkurencji Wykonawcy będzie przysługiwało prawo zastrzeżenia ich jako tajemnicy przedsiębiorstwa. Przedmiotowe zastrzeżenie Zamawiający uzna za skuteczne wyłącznie w sytuacji, kiedy Wykonawca oprócz samego zastrzeżenia, jednocześnie wykaże, iż dane informacje stanowią tajemnicę przedsiębiorstwa.
	- 16) Wykonawca może wprowadzić zmiany, poprawki, modyfikacje i uzupełnienia do złożonej oferty pod warunkiem, że Zamawiający otrzyma pisemne zawiadomienie o wprowadzeniu zmian, przed terminem składania ofert. Powiadomienie o wprowadzeniu zmian musi być złożone wg takich samych zasad, jak składana oferta tj. w kopercie odpowiednio oznakowanej napisem "ZMIANA". Koperty oznaczone "ZMIANA" zostaną otwarte przy otwieraniu oferty Wykonawcy, który wprowadził zmiany i po stwierdzeniu poprawności procedury dokonywania zmian, zostaną dołączone do oferty.
	- 17) Wykonawca ma prawo przed upływem terminu składania ofert wycofać się z postępowania poprzez złożenie pisemnego powiadomienia według tych samych zasad jak wprowadzanie zmian i poprawek z napisem na kopercie "WYCOFANIE". Koperty oznakowane w ten sposób będą otwierane w pierwszej kolejności po potwierdzeniu poprawności postępowania Wykonawcy oraz zgodności ze złożonymi ofertami. Koperty ofert wycofywanych nie będą otwierane.
	- 18) Do przeliczenia na PLN wartości wskazanej w dokumentach złożonych na potwierdzenie spełniania warunków udziału w postępowaniu, wyrażonej w walutach innych niż PLN, Zamawiający przyjmie średni kurs publikowany przez NBP z dnia wszczęcia postępowania.

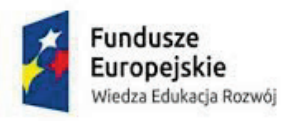

Unia Europejska Europejski Fundusz Społeczny

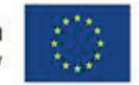

19) Oferta, której treść nie będzie odpowiadać treści siwz, z zastrzeżeniem art. 87 ust. 2 pkt. 3) ustawy Pzp zostanie odrzucona (art. 89 ust. 1 pkt. 2) ustawy Pzp). Wszelkie niejasności i wątpliwości dotyczące treści zapisów siwz należy zatem wyjaśnić z Zamawiającym przed terminem składania ofert. Przepisy ustawy Pzp nie przewidują negocjacji warunków udzielenia zamówienia, w tym zapisów projektu umowy, po terminie otwarcia ofert.

#### **9. Miejsce i termin składania ofert.**

Oferty winny być złożone w siedzibie Zamawiającego w Warszawie przy ul. Szczęśliwickiej 40, w pokoju nr 1099 (kancelaria, budynek A, parter) lub przesłane na ten adres, w terminie do **20 listopada 2020, do godziny 9.30**

Oferta otrzymana przez Zamawiającego po terminie składania ofert zostanie zwrócona Wykonawcy zgodnie z zasadami określonymi w art. 84 ust. 2 ustawy Pzp.

#### **10. Opis sposobu udzielania wyjaśnień dotyczących treści niniejszej SIWZ oraz oświadczenie, czy Zamawiający zamierza zwołać zebranie Wykonawców.**

Wykonawca może zwrócić się do Zamawiającego z prośbą o wyjaśnienie treści SIWZ. Zamawiający jest obowiązany udzielić wyjaśnień niezwłocznie, jednak nie później niż na 2 dni przed terminem składania ofert. Pod warunkiem, że wniosek o wyjaśnienie treści specyfikacji istotnych warunków zamówienia wpłynął do zamawiającego nie później niż do końca dnia, w którym upływa połowa wyznaczonego terminu składania ofert.

Jeżeli wniosek o wyjaśnienie treści specyfikacji istotnych warunków zamówienia wpłynął po upływie terminu składania wniosku, o którym mowa powyżej, lub dotyczy udzielonych wyjaśnień, zamawiający może udzielić wyjaśnień albo pozostawić wniosek bez rozpoznania.

Przedłużenie terminu składania ofert nie wpływa na bieg terminu składania wniosku o wyjaśnienie treści SIWZ.

W przypadku rozbieżności pomiędzy treścią niniejszej siwz, a treścią udzielonych odpowiedzi jako obowiązującą należy przyjąć treść pisma zawierającego późniejsze oświadczenie Zamawiającego.

Zamawiający nie przewiduje zwołania zebrania Wykonawców.

Treść zapytań, wraz z wyjaśnieniami Zamawiający przekazuje Wykonawcom, którym przekazał specyfikację istotnych warunków zamówienia, bez ujawniania źródła zapytania, a jeśli specyfikacja jest udostępniana na stronie internetowej, zamieszcza na tej stronie.

Pytania należy kierować na ręce osób upoważnionych do porozumiewania się z Wykonawcami, **na podane adresy e-mailowe** lub ul. Szczęśliwicka 40, 02-353 Warszawa.

**Jednocześnie Zamawiający informuje, że przepisy ustawy Pzp nie pozwalają na jakikolwiek inny kontakt – zarówno z Zamawiającym, jak i osobami uprawnionymi do porozumiewania się z Wykonawcami – niż wskazany w niniejszym punkcie SIWZ. Oznacza to, że Zamawiający nie będzie reagował na inne formy** 

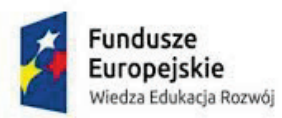

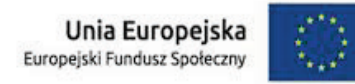

## **kontaktowania się z nim, w szczególności na kontakt telefoniczny lub/i osobisty w swojej siedzibie.**

#### **Informacja o przetwarzaniu danych osobowych:**

Zgodnie z art. 13 ust. 1 i 2 rozporządzenia Parlamentu Europejskiego i Rady (UE) 2016/679 z dnia 27 kwietnia 2016 r. w sprawie ochrony osób fizycznych w związku z przetwarzaniem danych osobowych i w sprawie swobodnego przepływu takich danych oraz uchylenia dyrektywy 95/46/WE (ogólne rozporządzenie o ochronie danych) (Dz. Urz. UE L 119 z 04.05.2016, str. 1), dalej "RODO", informuję, że:

- a. administratorem Pani/Pana danych osobowych jest Akademia Pedagogiki Specjalnej;
- b. inspektorem ochrony danych osobowych jest Piotr Grzybowski [odo@aps.edu.p;](mailto:odo@aps.edu.p) tel. +48 22 4191734;
- c. Pani/Pana dane osobowe przetwarzane będą na podstawie art. 6 ust. 1 lit. c RODO w celu związanym z postępowaniem o udzielenie zamówienia publicznego na Wykonanie badania ilościowego o charakterze poprzecznym oraz badania obserwacyjnego i dzienniczkowego;
- d. odbiorcami Pani/Pana danych osobowych będą osoby lub podmioty, którym udostępniona zostanie dokumentacja postępowania w oparciu o art. 8 oraz art. 96 ust. 3 ustawy z dnia 29 stycznia 2004 r. – Prawo zamówień publicznych (Dz. U. z 2018 r. poz. 1986), dalej "ustawa Pzp";
- e. Pani/Pana dane osobowe będą przechowywane, zgodnie z art. 97 ust. 1 ustawy Pzp, przez okres 4 lat od dnia zakończenia postępowania o udzielenie zamówienia, a jeżeli czas trwania umowy przekracza 4 lata, okres przechowywania obejmuje cały czas trwania umowy;
- f. obowiązek podania przez Panią/Pana danych osobowych bezpośrednio Pani/Pana dotyczących jest wymogiem ustawowym określonym w przepisach ustawy Pzp, związanym z udziałem w postępowaniu o udzielenie zamówienia publicznego; konsekwencje niepodania określonych danych wynikają z ustawy Pzp;
- g. w odniesieniu do Pani/Pana danych osobowych decyzje nie będą podejmowane w sposób zautomatyzowany, stosowanie do art. 22 RODO;
- h. posiada Pani/Pan:
	- i. na podstawie art. 15 RODO prawo dostępu do danych osobowych Pani/Pana dotyczących;
	- ii. na podstawie art. 16 RODO prawo do sprostowania Pani/Pana danych osobowych (wyjaśnienie: skorzystanie z prawa do sprostowania nie może skutkować zmianą wyniku postępowania o udzielenie zamówienia publicznego ani zmianą postanowień umowy w zakresie niezgodnym z ustawą Pzp oraz nie może naruszać integralności protokołu oraz jego załączników);
	- iii. na podstawie art. 18 RODO prawo żądania od administratora ograniczenia przetwarzania danych osobowych z zastrzeżeniem przypadków, o których mowa w art. 18 ust. 2 RODO (wyjaśnienie: prawo do ograniczenia przetwarzania nie ma zastosowania w odniesieniu do przechowywania, w celu zapewnienia korzystania ze środków ochrony prawnej lub w celu ochrony praw innej osoby fizycznej lub prawnej, lub z uwagi na ważne

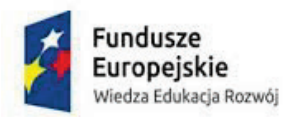

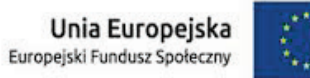

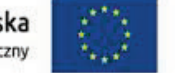

względy interesu publicznego Unii Europejskiej lub państwa członkowskiego);

- iv. prawo do wniesienia skargi do Prezesa Urzędu Ochrony Danych Osobowych, gdy uzna Pani/Pan, że przetwarzanie danych osobowych Pani/Pana dotyczących narusza przepisy RODO;
- i. nie przysługuje Pani/Panu:
	- i. w związku z art. 17 ust. 3 lit. b, d lub e RODO prawo do usunięcia danych osobowych;
	- ii. prawo do przenoszenia danych osobowych, o którym mowa w art. 20 RODO;
	- iii. na podstawie art. 21 RODO prawo sprzeciwu, wobec przetwarzania danych osobowych, gdyż podstawą prawną przetwarzania Pani/Pana danych osobowych jest art. 6 ust. 1 lit. c RODO.

## **11. Termin, do którego Wykonawca będzie związany złożoną ofertą.**

- 1) Termin związania złożoną ofertą wynosi 30 dni. Bieg terminu rozpoczyna się wraz z upływem terminu składania ofert.
- 2) Wykonawca może przedłużyć termin związania ofertą, na czas niezbędny do zawarcia umowy, samodzielnie lub na wniosek Zamawiającego, z tym, że Zamawiający może tylko raz, co najmniej na 3 dni przed upływem terminu związania ofertą, zwrócić się do Wykonawcy o wyrażenie zgody na przedłużenie tego terminu o oznaczony okres, nie dłuższy jednak niż 60 dni.
- 3) Odmowa wyrażenia zgody na przedłużenie terminu związania ofertą nie powoduje utraty wadium.

Przedłużenie terminu związania oferta jest dopuszczalne tylko z jednoczesnym przedłużeniem okresu ważności wadium albo jeżeli nie jest to możliwe, z wniesieniem nowego wadium na przedłużony okres związania ofertą. Jeżeli przedłużenie terminu związania ofertą dokonywane jest po wyborze oferty najkorzystniejszej, obowiązek wniesienia nowego wadium lub jego przedłużenia dotyczy jedynie Wykonawcy, którego oferta została wybrana jako najkorzystniejsza.

#### **12. Wskazanie miejsca i terminu otwarcia ofert.**

Oferty zostaną otwarte w siedzibie Akademii Pedagogiki Specjalnej w Warszawie przy ul. Szczęśliwickiej 40, w **Sali Senatu (budynek C, II piętro), w dniu 20 listopada 2020 r., o godzinie 10.00.**

#### **13. Informacje o trybie otwarcia i oceny ofert.**

Zamawiający otworzy oferty w miejscu i terminie wskazanym w pkt 12. Otwarcie ofert jest jawne.

Bezpośrednio przed otwarciem ofert Zamawiający poda kwotę, jaką zamierza przeznaczyć na sfinansowanie zamówienia. W trakcie otwarcia ofert Zamawiający odczyta informacje, o których mowa w art. 86 ust. 4 ustawy Pzp.

Niezwłocznie po otwarciu ofert Zamawiający zamieści **na stronie www.bip.aps.edu.pl**  informacje dotyczące:

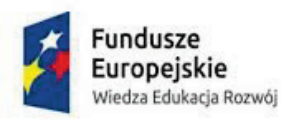

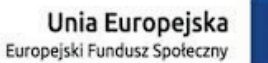

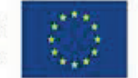

- kwoty, jaka zamierza przeznaczyć na sfinansowanie zamówienia,

- firm oraz adresów Wykonawców, którzy złożyli oferty w terminie,

- ceny, terminu wykonania zamówienia, okresu gwarancji i warunków płatności zawartych w ofertach.

Zamawiający:

- a) Wykluczy Wykonawcę z postępowania o ile zajdą wobec tego Wykonawcy okoliczności wskazane w art. 24.
- b) Odrzuci każdą ofertę w przypadku zaistnienia wobec niej przesłanek określonych w art. 89 ust. 1 ustawy, w szczególności odrzuci ofertę złożoną przez Wykonawcę wykluczonego z postępowania.

W toku dokonywania badania i oceny ofert Zamawiający może żądać udzielenia przez Wykonawców wyjaśnień dotyczących treści złożonych przez nich ofert.

Zamawiający poprawi w ofercie:

- oczywiste omyłki pisarskie,

- oczywiste omyłki rachunkowe, z uwzględnieniem konsekwencji rachunkowych dokonanych poprawek,

- inne omyłki polegające na niezgodności oferty ze specyfikacją istotnych warunków zamówienia, niepowodujące istotnych zmian w treści oferty

- niezwłocznie zawiadamiając o tym Wykonawcę, którego oferta została poprawiona.

## **14. Opis kryteriów, którymi zamawiający będzie się kierował przy wyborze oferty, wraz z podaniem znaczenia tych kryteriów i sposobu oceny ofert**

1. Przy wyborze najkorzystniejszej oferty w każdej z części zamówienia osobno, Zamawiający będzie kierować się następującymi kryteriami i ich znaczeniem oraz w następujący sposób będzie oceniać oferty w poszczególnych kryteriach:

#### **Sposób obliczania liczby punktów w "Kryterium I – Cena" 60%**

W kryterium **cena** Zamawiający będzie przyznawał punkty w następujący sposób:

cena oferowana minimalna brutto x 60 pkt. cena oferty badanej brutto

W części merytorycznej oferty Wykonawca zawrze wszystkie konieczne informacje pozwalające na dokonanie oceny oferty ze względy na kryteria 2.1-2.3, wymienione w powyższej tabeli i szczegółowo scharakteryzowane niżej.

#### **Kryterium II – okres gwarancji**

Zamawiający wymaga udzielenia gwarancji na cały sprzęt na okres 36 miesięcy od dnia przyjęcia bez uwag sprzętu, świadczonej w następny dzień roboczy po zgłoszeniu, w siedzibie Zamawiającego.

Punktacja:

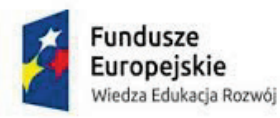

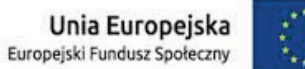

Za zaoferowane 36 miesięcy gwarancji – 0 pkt. Za każde kolejne 12 miesięcy – 10 pkt. Z tym, że za zaoferowane kolejne 48 i więcej miesięcy – 40 pkt.

#### **15. Unieważnienie postępowania.**

- a. Zamawiający unieważni postępowanie w przypadkach określonych w art. 93 ustawy.
- b. O unieważnieniu postępowania o udzielenie zamówienia Zamawiający zawiadamia równocześnie wszystkich wykonawców, którzy:
	- 1) ubiegali się o udzielenie zamówienia w przypadku unieważnienia postępowania przed upływem terminu składania ofert,
	- 2) złożyli oferty w przypadku unieważnienia postępowania po upływie terminu składania ofert

podając uzasadnienie faktyczne i prawne.

## **16. Zawiadomienie o wyborze oferty**

Zamawiający informuje niezwłocznie wszystkich wykonawców o:

- 1) wyborze najkorzystniejszej oferty,
- 2) wykonawcach, którzy zostali wykluczeni
- 3) wykonawcach, których oferty zostały odrzucone,
- 4) unieważnieniu postępowania

podając uzasadnienie faktyczne i prawne.

## **17. Opis sposobu obliczenia ceny oferty.**

- 1) Wykonawca określi cenę oferty brutto (tzn. cenę zawierającą podatek VAT w obowiązującej wysokości) formularzu oferty.
- 2) Cena oferty winna obejmować wszystkie koszty realizacji zamówienia określone w niniejszej Specyfikacji Istotnych Warunków Zamówienia.
- 3) Cena oferty winna uwzględniać wszelkie podatki, opłaty i inne ewentualne obciążenia.
- 4) Cena oferty musi być wyrażona w PLN.

## **18. Wymagania dotyczące wadium.**

- 1) Wykonawca jest zobowiązany do wniesienia wadium w wysokości: **3000 PLN** (słownie: **trzy tysiące złotych**).
- 2) Wadium musi być wniesione przed upływem terminu składania ofert w następujących formach, w zależności od wyboru Wykonawcy:
- a) pieniądzach na rachunek bankowy Zamawiającego: nr rachunku: **61 2490 0005 0000 4530 3456 2606,**
- b) poręczeniach bankowych lub poręczeniach spółdzielczej kasy oszczędnościowokredytowej, z tym, że poręczenie kasy jest zawsze poręczeniem pieniężnym,
- c) gwarancjach bankowych,

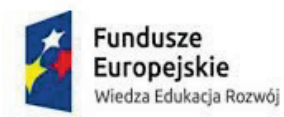

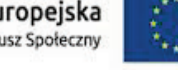

- d) gwarancjach ubezpieczeniowych,
- e) poręczeniach udzielanych przez podmioty, o których mowa w art. 6b ust. 5 pkt. 2 ustawy z dnia 9 listopada 2000 r. o utworzeniu Polskiej Agencji Rozwoju Przedsiębiorczości (Dz.U. z 2014 r. poz. 1804 oraz z 2015 r. poz. 978 i 1240).
- 3) Wadium musi obejmować cały okres związania ofertą.
- 4) Wadium wniesione w pieniądzu Zamawiający przechowuje na rachunku bankowym.
- 5) Zamawiający zwraca wadium wszystkim wykonawcom niezwłocznie po wyborze oferty najkorzystniejszej lub unieważnieniu postępowania, z wyjątkiem wykonawcy, którego oferta została wybrana jako najkorzystniejsza.

Wykonawcy, którego oferta została wybrana jako najkorzystniejsza zamawiający zwraca wadium niezwłocznie po zawarciu umowy w sprawie zamówienia publicznego.

Zamawiający zatrzymuje wadium wraz z odsetkami, jeżeli wykonawca w odpowiedzi na wezwanie, o którym mowa w art. 26 ust. 3 i 3a Prawa zamówień publicznych, z przyczyn leżących po jego stronie, nie złożył oświadczeń lub dokumentów potwierdzających okoliczności, o których mowa w art. 25 ust. 1 Pzp, oświadczenia, o którym mowa w art. 25a ust. 1 Pzp, pełnomocnictw lub nie wyraził zgody na poprawienie omyłki, o której mowa w art. 87 ust. 2 pkt. 3 Pzp, co spowodowało brak możliwości wybrania oferty złożonej przez Wykonawcę jako najkorzystniejszej.

Zamawiający zatrzymuje wadium wraz z odsetkami, jeżeli Wykonawca, którego oferta została wybrana:

- 1. odmówił podpisania umowy w sprawie zamówienia publicznego na warunkach określonych w ofercie,
- 2. nie wniósł wymaganego zabezpieczenia należytego wykonania umowy,
- 3. zawarcie umowy w sprawie zamówienia publicznego stało się niemożliwe z przyczyn leżących po stronie Wykonawcy.

## **19. Informacja o formalnościach, jakie powinny być dopełnione po wyborze oferty w celu zawarcia umowy w sprawie zamówienia publicznego**

Wybrany Wykonawca przed zawarciem umowy:

- 1) Poda Zamawiającemu dane (dotyczące Wykonawcy) do umowy.
- 2) W przypadku wyboru oferty złożonej przez Wykonawców wspólnie ubiegających się o udzielenie zamówienia Zamawiający może żądać przed zawarciem umowy, przedstawienia umowy regulującej współpracę tych Wykonawców. Umowa taka winna określać strony umowy, cel działania, sposób współdziałania, zakres prac przewidzianych do wykonania każdemu z nich, solidarna odpowiedzialność za wykonanie zamówienia, gwarancji i rękojmi), wykluczenie możliwości wypowiedzenia umowy konsorcjum przez któregokolwiek z jego członków, do czasu wykonania zamówienia.
- 3) Zawarcie umowy nastąpi wg wzoru Zamawiającego.
- 4) Postanowienia ustalone we wzorze umowy nie podlegają negocjacjom.

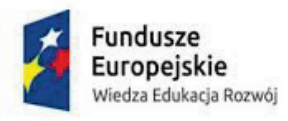

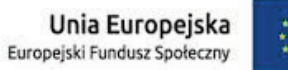

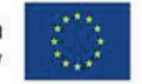

5) W przypadku, gdy Wykonawca, którego oferta została wybrana jako najkorzystniejsza, uchyla się od zawarcia umowy, Zamawiający będzie mógł wybrać ofertę najkorzystniejszą spośród pozostałych ofert, bez przeprowadzenia ich ponownego badania i oceny, chyba, że zachodzą przesłanki, o których mowa w art. 93 ust. 1 ustawy Pzp.

#### **20. Pouczenie o środkach ochrony prawnej.**

- 1) Każdemu Wykonawcy, a także innemu podmiotowi, jeżeli ma lub miał interes w uzyskaniu danego zamówienia oraz poniósł lub może ponieść szkodę w wyniku naruszenia przez Zamawiającego przepisów ustawy Pzp przysługują środki ochrony prawnej przewidziane w dziale VI ustawy Pzp jak dla postępowań poniżej kwoty określonej w przepisach wykonawczych wydanych na podstawie art. 11 ust. 8 ustawy Pzp.
- 2) Środki ochrony prawnej wobec ogłoszenia o zamówieniu oraz siwz przysługują również organizacjom wpisanym na listę, o której mowa w art. 154 pkt. 5 ustawy Pzp.

10 listopada 2020 r. ………………………………..

(podpis kierownika Zamawiającego)

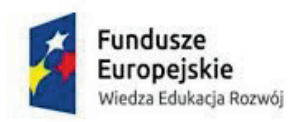

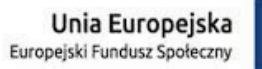

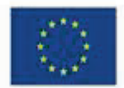

## **ROZDZIAŁ II**

**FORMULARZ OFERTY oraz FORMULARZE ZAŁĄCZNIKÓW DO OFERTY**

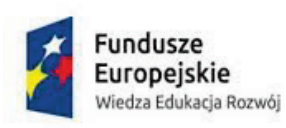

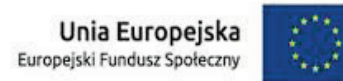

#### **OFERTA**

*(pieczęć Wykonawcy)*

**Oferta**

**Do Akademii Pedagogiki Specjalnej im. Marii Grzegorzewskiej ul. Szczęśliwicka 40 02-353 Warszawa** 

**nawiązując do ogłoszenia o postępowaniu o udzielenie zamówienia publicznego prowadzonego w trybie przetargu nieograniczonego na dostawę sprzętu informatycznego, dla Akademii Pedagogiki Specjalnej z siedzibą w Warszawie,**

## **MY NIŻEJ PODPISANI**

działając w imieniu i na rzecz

*{nazwa (firmy) i dokładny adres Wykonawcy-Wykonawców}*

Osoba odpowiedzialna za kontakty z Zamawiającym ………………………………

 $\_$  , and the set of the set of the set of the set of the set of the set of the set of the set of the set of the set of the set of the set of the set of the set of the set of the set of the set of the set of the set of th

Dane teleadresowe, na które należy przekazywać korespondencję związaną z niniejszym postępowaniem:

Faks:……………………………………………………………………………………………

…

e-mail:

……………………………………………………………………………………………

Adres do korespondencji (jeżeli jest inny, niż adres siedziby:

…………………………………………………………………………………………………

…

- 1. **SKŁADAMY OFERTĘ** na wykonanie przedmiotu zamówienia, zgodnie ze Specyfikacją Istotnych Warunków Zamówienia.
- 2. **OŚWIADCZAMY,** że zapoznaliśmy się ze Specyfikacją Istotnych Warunków Zamówienia i uznajemy się za związanych określonymi w niej postanowieniami i zasadami postępowania.
- 3. **OŚWIADCZAMY**, że zapoznaliśmy się ze szczegółowym opisem przedmiotu zamówienia oraz otrzymaliśmy od Zamawiającego wszystkie niezbędne informacje do przygotowania niniejszej oferty.

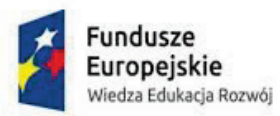

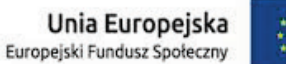

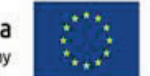

4. **OFERUJEMY** wykonanie przedmiotu zamówienia za:

**Cenę brutto** ......................................................................... PLN (słownie złotych ...................................................................................................................................).

#### **Zgodnie z wypełnioną i załączoną tabelą cenową.**

- 5. **AKCEPTUJEMY** warunki płatności określone przez Zamawiającego w istotnych postanowieniach umowy.
- 6. **OFERUJEMY** termin gwarancji ………………… miesięcy (UWAGA: zaoferowany termin nie może być krótszy niż 36 miesięcy).
- 7. **UWAŻAMY SIĘ** za związanych niniejszą ofertą przez czas wskazany w Specyfikacji Istotnych Warunków Zamówienia, tj. przez okres 30 dni od upływu terminu składania ofert.
- 8. **OŚWIADCZAMY**, iż za wyjątkiem informacji i dokumentów zawartych w ofercie na stronach nr .................................................. - niniejsza oferta oraz wszelkie załączniki do niej są jawne i nie zawierają informacji stanowiących tajemnicę przedsiębiorstwa w rozumieniu przepisów o zwalczaniu nieuczciwej konkurencji.
- 9. **OŚWIADCZAMY**, że wnieśliśmy wadium w wysokości **3000** PLN, w następującej formie .........................................................................................................................
- 10. **OŚWIADCZAMY,** że zapoznaliśmy się z wzorem umowy, zamieszczonym w Specyfikacji Istotnych Warunków Zamówienia i zobowiązujemy się, w przypadku wyboru naszej oferty, do zawarcia umowy zgodnej z niniejszą ofertą, na warunkach określonych w Specyfikacji Istotnych Warunków Zamówienia, w miejscu i terminie wyznaczonym przez Zamawiającego
- 11. **OŚWIADCZAMY**, że posiadamy nr NIP ...................................................

Regon .....................................................................

- 12. **OFERTĘ** niniejszą wraz z załącznikami składamy na \_\_\_\_\_\_ kolejno ponumerowanych stronach.
- 13. **ZAŁĄCZNIKAMI** do niniejszej oferty są:
	- $1)$   $\qquad \qquad$  $2)$
	- $3)$  , which is the contract of  $\overline{\phantom{a}}$
	- $^{(4)}$

*..................................... .......................................*

*(miejscowość i data) (podpis(y) Wykonawcy)*

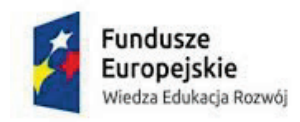

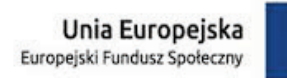

*Załącznik nr 1 do SIWZ*

## **do Formularza Oferty**

**Przystępując do postępowania o udzielenie zamówienia publicznego, prowadzonego w trybie przetargu nieograniczonego na dostawę sprzętu informatycznego, dla Akademii Pedagogiki Specjalnej z siedzibą w Warszawie,**

Działając w imieniu Wykonawcy …………………………………………………

……………………………………………………………………………………..

(podać nazwę i adres Wykonawcy)

**oświadczam, że na dzień składania ofert nie podlegamy wykluczeniu z postępowania i spełniamy warunki udziału w postępowaniu.**

*(miejscowość i data) podpis Wykonawcy*

*..................................... .........................................* 

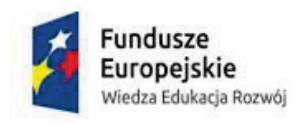

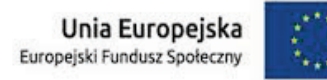

*Załącznik nr 2 do SIWZ*

**Wykonawca:**

## **Dotyczy postępowania na dostawę sprzętu informatycznego, dla Akademii Pedagogiki Specjalnej z siedzibą w Warszawie,**

#### **Informacja o grupie kapitałowej**

Stosownie do zapisów art. 24 ust. 11 ustawy Pzp, oświadczam, iż **nie należę/należę**[1](#page-22-0) do grupy kapitałowej w rozumieniu ustawy z dnia 16 lutego 2007 o ochronie konkurencji i konsumentów (Dz. U. Nr 50, poz. 331 z późn. zm.), o której mowa w art. 24 ust. 1 pkt. 23.

[WYPEŁNIĆ W PRZYPADKU ZŁOŻENIA OŚWIADCZENIA O NALEŻENIU DO GRUPY KAPITAŁOWEJ]:

Poniżej składam listę Wykonawców, należących do tej samej grupy kapitałowej, co reprezentowany przeze mnie podmiot:

1…………………. 2…………………. 3………………….

............................................. ...................................................

*(miejscowość i data) podpis Wykonawcy*

<span id="page-22-0"></span><sup>1</sup> Niepotrzebne skreślić

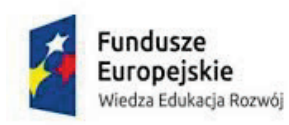

Unia Europejska Europejski Fundusz Społeczny

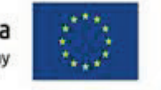

*Załącznik nr 3 do SIWZ*:

## **Wykaz wykonanych głównych dostaw a w przypadku świadczeń okresowych lub ciągłych również wykonywanych, potwierdzających spełnianie warunku, o którym mowa w pkt. 5 ppkt 1.3) instrukcji do siwz**

(w ciągu trzech ostatnich lat przed upływem terminu składania ofert, a jeżeli okres prowadzenia działalności jest krótszy – w tym okresie)

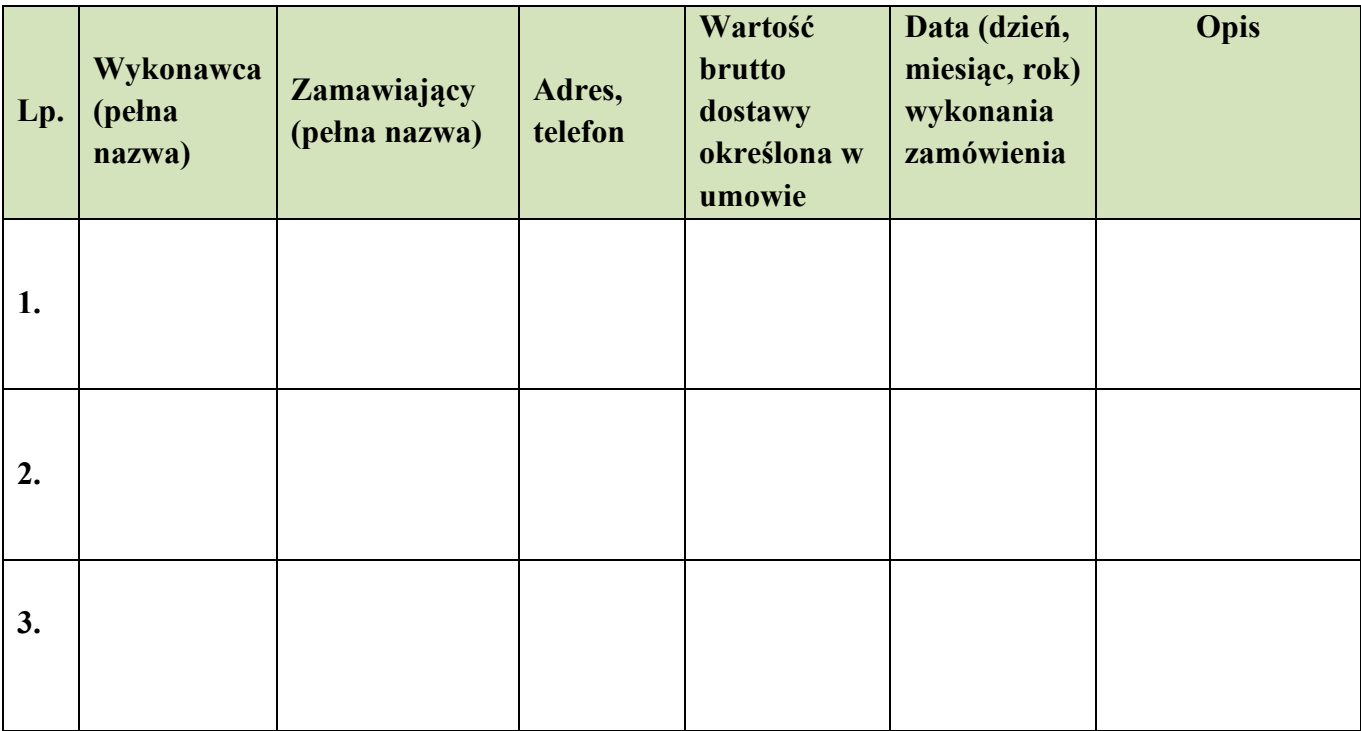

Na potwierdzenie, że wymienione w tym wykazie dostawy zostały wykonane należycie, załączamy ……... szt. dokumentów potwierdzających ich należyte wykonanie.

.................................... *(miejscowość, data)*

……………………………….

*podpis Wykonawcy* 

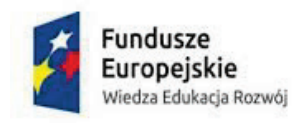

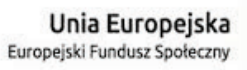

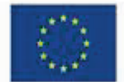

## **ROZDZIAŁ III**

**Opis Przedmiotu Zamówienia**

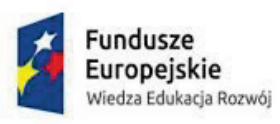

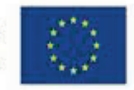

## **Tabela cenowa**

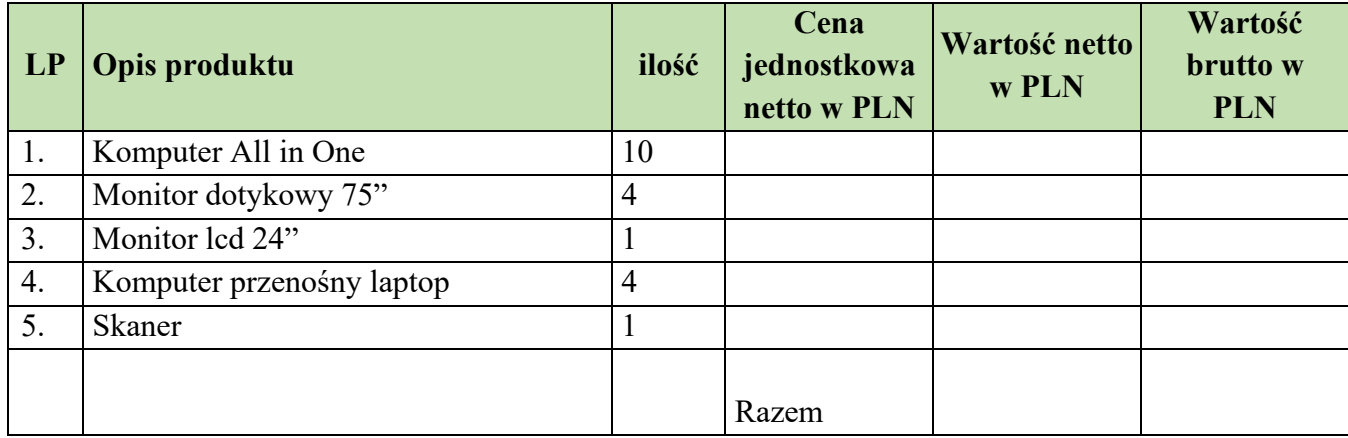

Na ww. sprzęt należy naliczyć 0% stawkę podatku VAT po spełnieniu przez Zamawiającego warunków określonych Ustawą o podatku od towarów i usług z dnia 11 marca 2004 r. (Dz.U. Nr 54, poz. 535 z dnia 5 kwietnia 2004 art. 83, ust. 1, pkt 26 - załącznik nr. 8 pkt 1 dla poz. 1, 2, 3, pkt. 3 dla poz. 5)

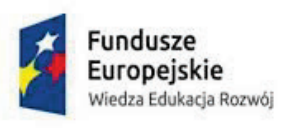

Unia Europejska<br>Europejski Fundusz Społeczny

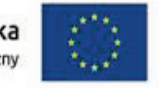

## **Specyfikacja**

## **Poz. 1 Komputer All in One z wbudowanym monitorem**

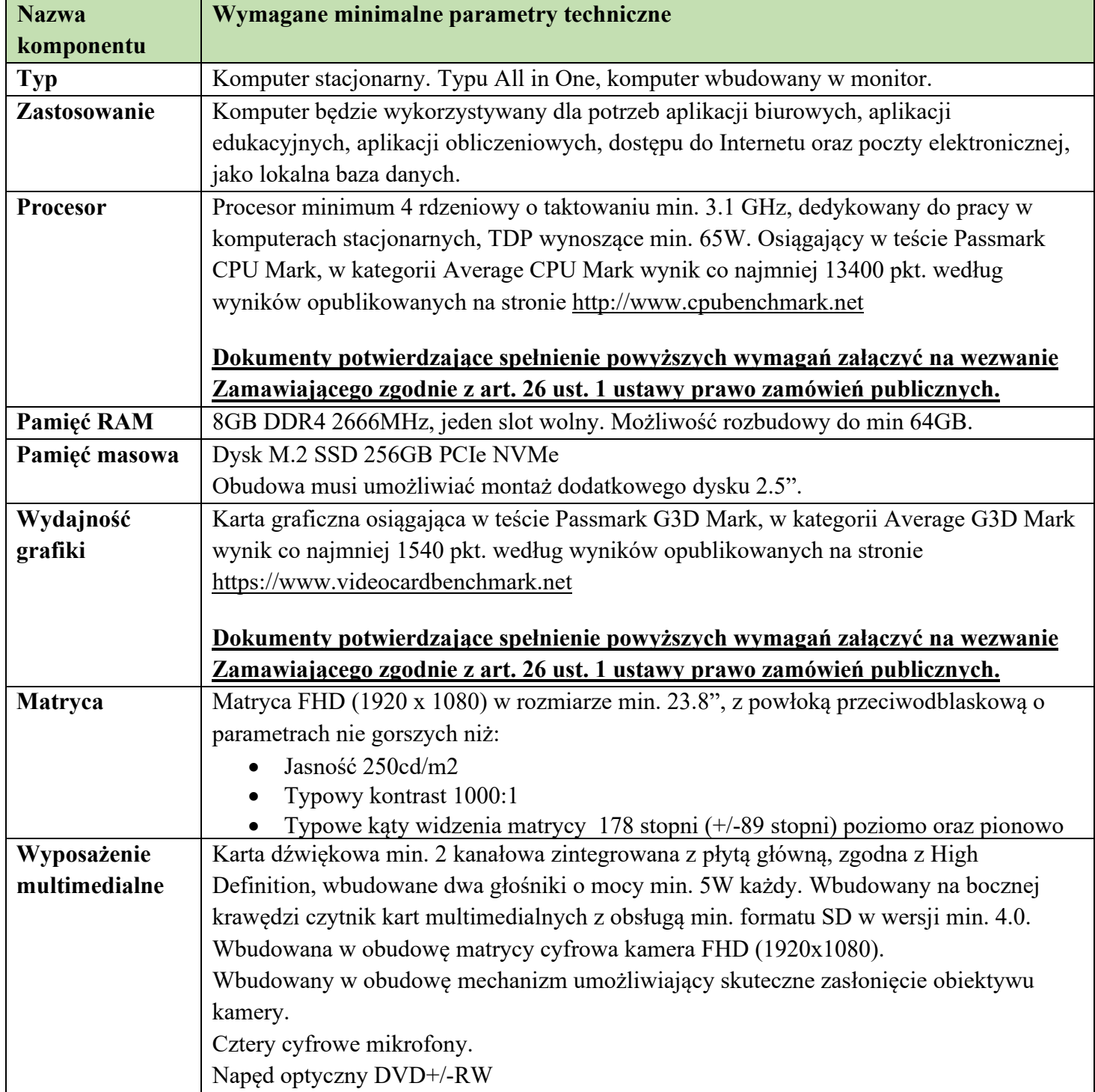

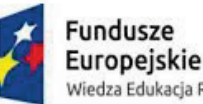

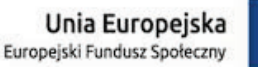

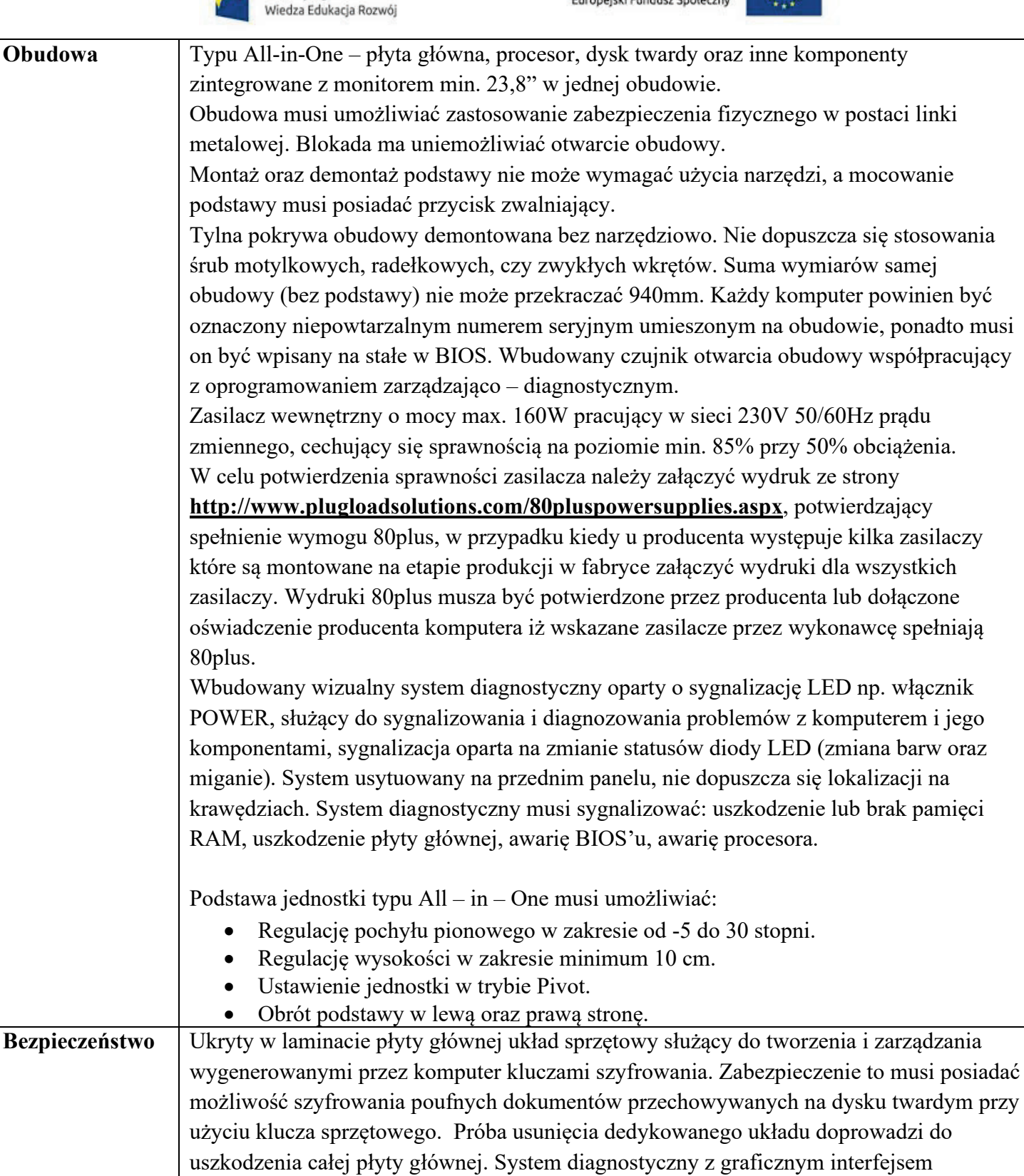

użytkownika zaszyty w tej samej pamięci flash co BIOS, dostępny z poziomu szybkiego

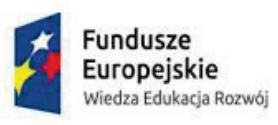

Unia Europejska<br>Europejski Fundusz Społeczny

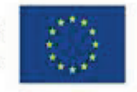

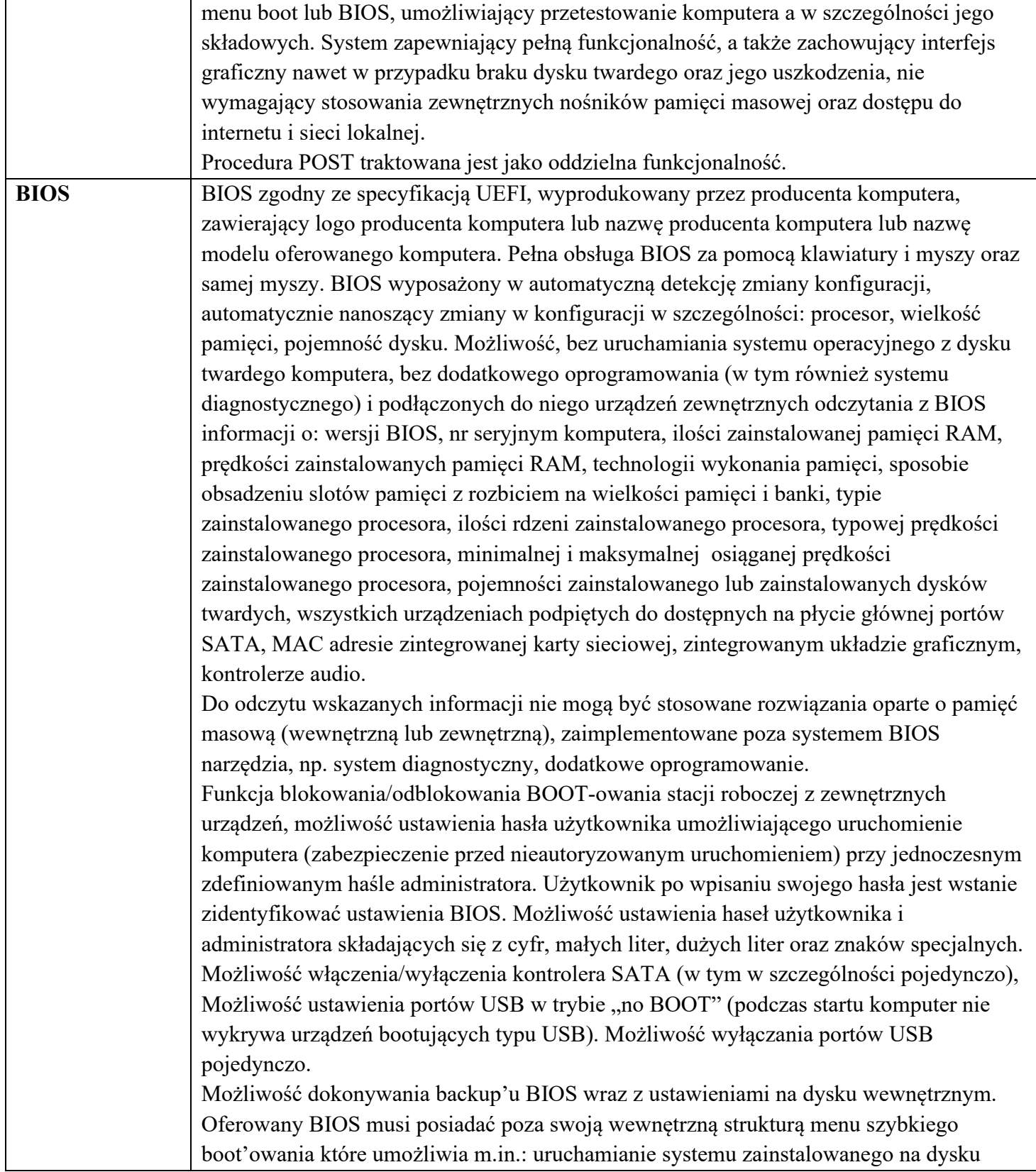

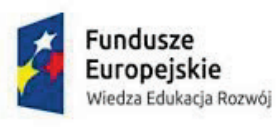

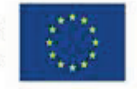

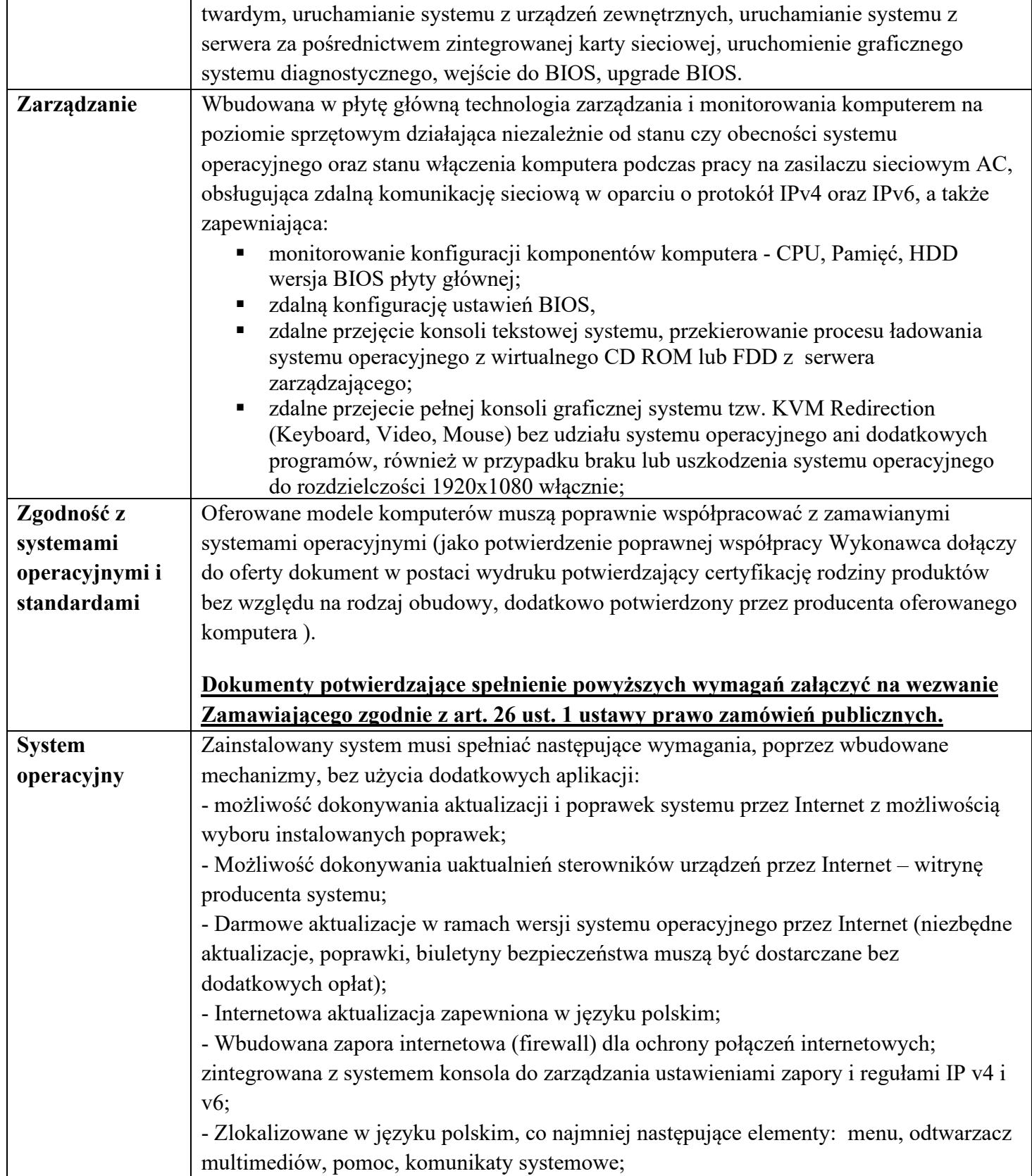

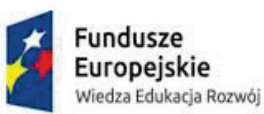

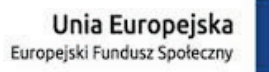

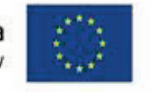

- Wsparcie dla większości powszechnie używanych urządzeń peryferyjnych (drukarek, urządzeń sieciowych, standardów USB, Plug &Play, Wi-Fi) - Funkcjonalność automatycznej zmiany domyślnej drukarki w zależności od sieci, do której podłączony jest komputer; - Interfejs użytkownika działający w trybie graficznym z elementami 3D, zintegrowana z interfejsem użytkownika interaktywna część pulpitu służącą do uruchamiania aplikacji, które użytkownik może dowolnie wymieniać i pobrać ze strony producenta. - Możliwość zdalnej automatycznej instalacji, konfiguracji, administrowania oraz aktualizowania systemu; - Zabezpieczony hasłem hierarchiczny dostęp do systemu, konta i profile użytkowników zarządzane zdalnie; praca systemu w trybie ochrony kont użytkowników. - Zintegrowany z systemem moduł wyszukiwania informacji (plików różnego typu) dostępny z kilku poziomów: poziom menu, poziom otwartego okna systemu operacyjnego; system wyszukiwania oparty na konfigurowalnym przez użytkownika module indeksacji zasobów lokalnych. - Zintegrowane z systemem operacyjnym narzędzia zwalczające złośliwe oprogramowanie; aktualizacje dostępne u producenta nieodpłatnie bez ograniczeń czasowych. - Funkcjonalność rozpoznawania mowy, pozwalającą na sterowanie komputerem głosowo, wraz z modułem "uczenia się" głosu użytkownika. - Zintegrowany z systemem operacyjnym moduł synchronizacji komputera z urządzeniami zewnętrznymi. - Wbudowany system pomocy w języku polskim; - Możliwość przystosowania stanowiska dla osób niepełnosprawnych (np. słabo widzących); - Możliwość zarządzania stacją roboczą poprzez polityki – przez politykę rozumiemy zestaw reguł definiujących lub ograniczających funkcjonalność systemu lub aplikacji; - Wdrażanie IPSEC oparte na politykach – wdrażanie IPSEC oparte na zestawach reguł definiujących ustawienia zarządzanych w sposób centralny; - Automatyczne występowanie i używanie (wystawianie) certyfikatów PKI X.509; - Rozbudowane polityki bezpieczeństwa – polityki dla systemu operacyjnego i dla wskazanych aplikacji; - System posiada narzędzia służące do administracji, do wykonywania kopii zapasowych polityk i ich odtwarzania oraz generowania raportów z ustawień polityk; - Wsparcie dla Sun Java i .NET Framework 1.1 i 2.0 i 3.0 – możliwość uruchomienia aplikacji działających we wskazanych środowiskach; - Wsparcie dla JScript i VBScript – możliwość uruchamiania interpretera poleceń; - Zdalna pomoc i współdzielenie aplikacji – możliwość zdalnego przejęcia sesji za

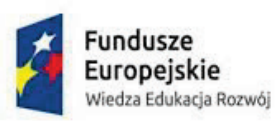

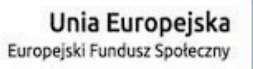

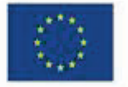

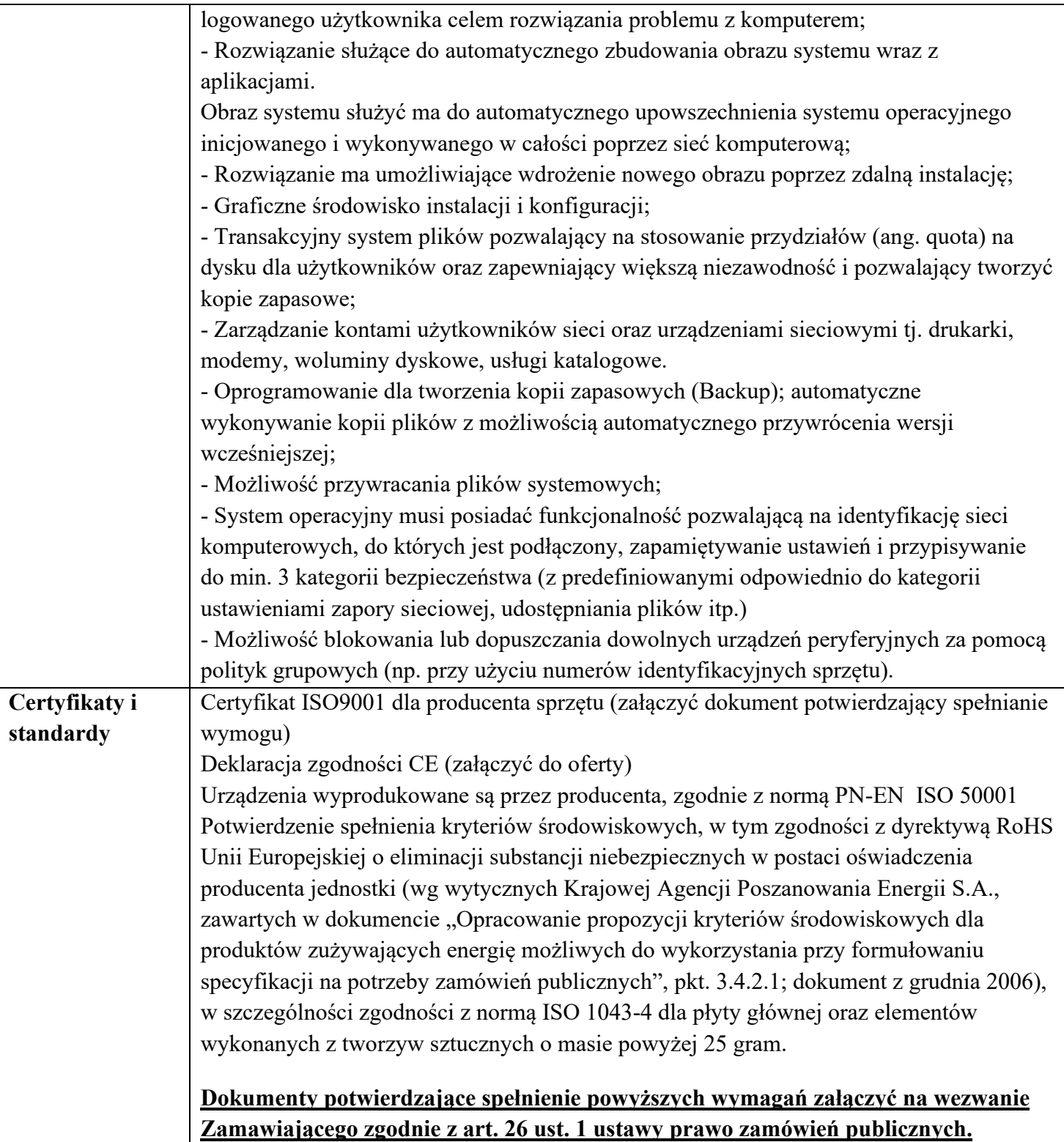

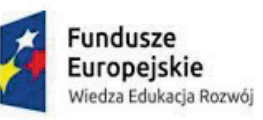

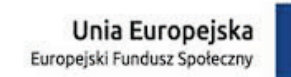

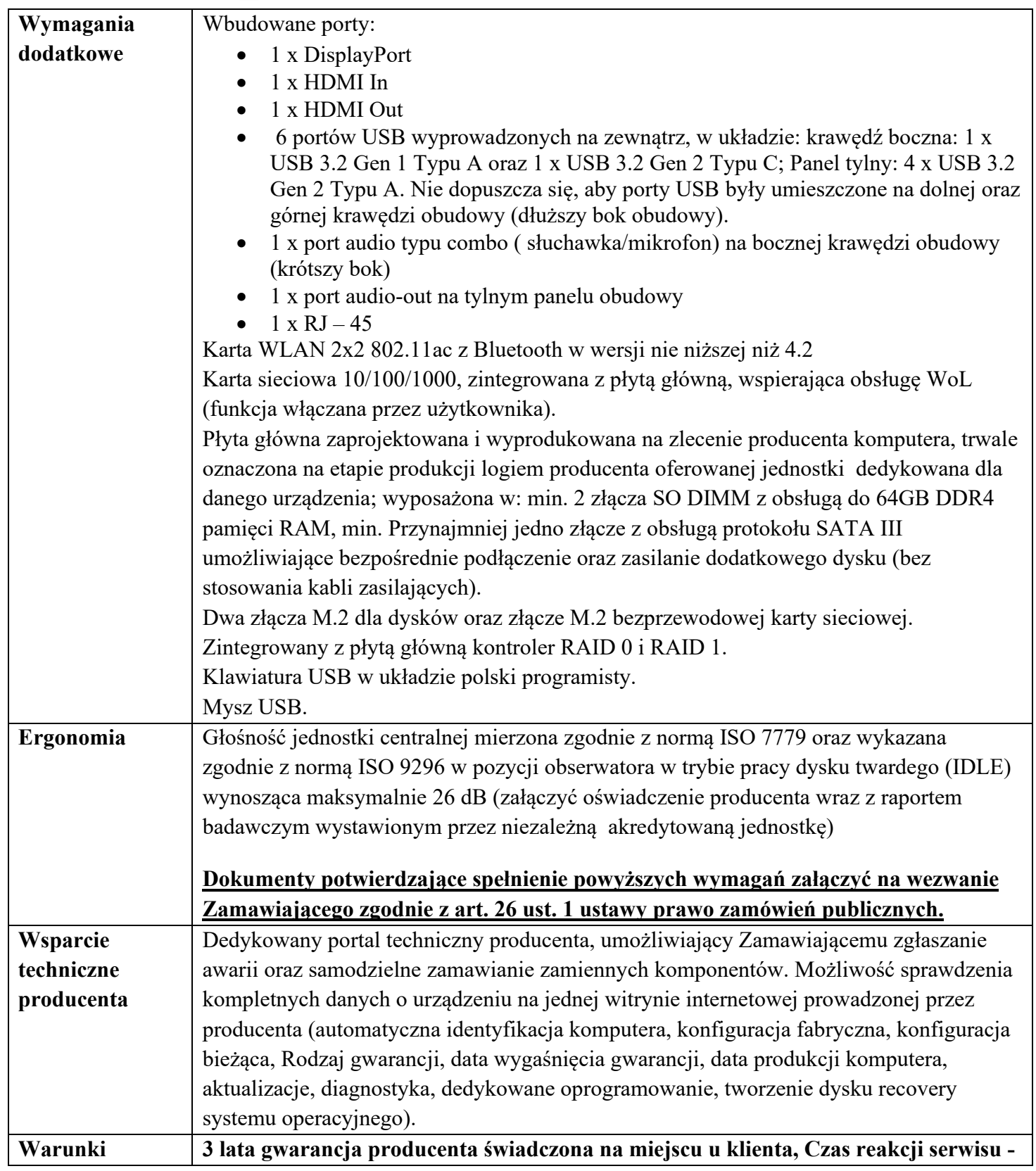

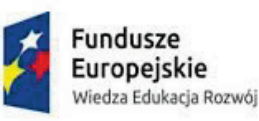

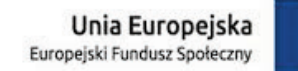

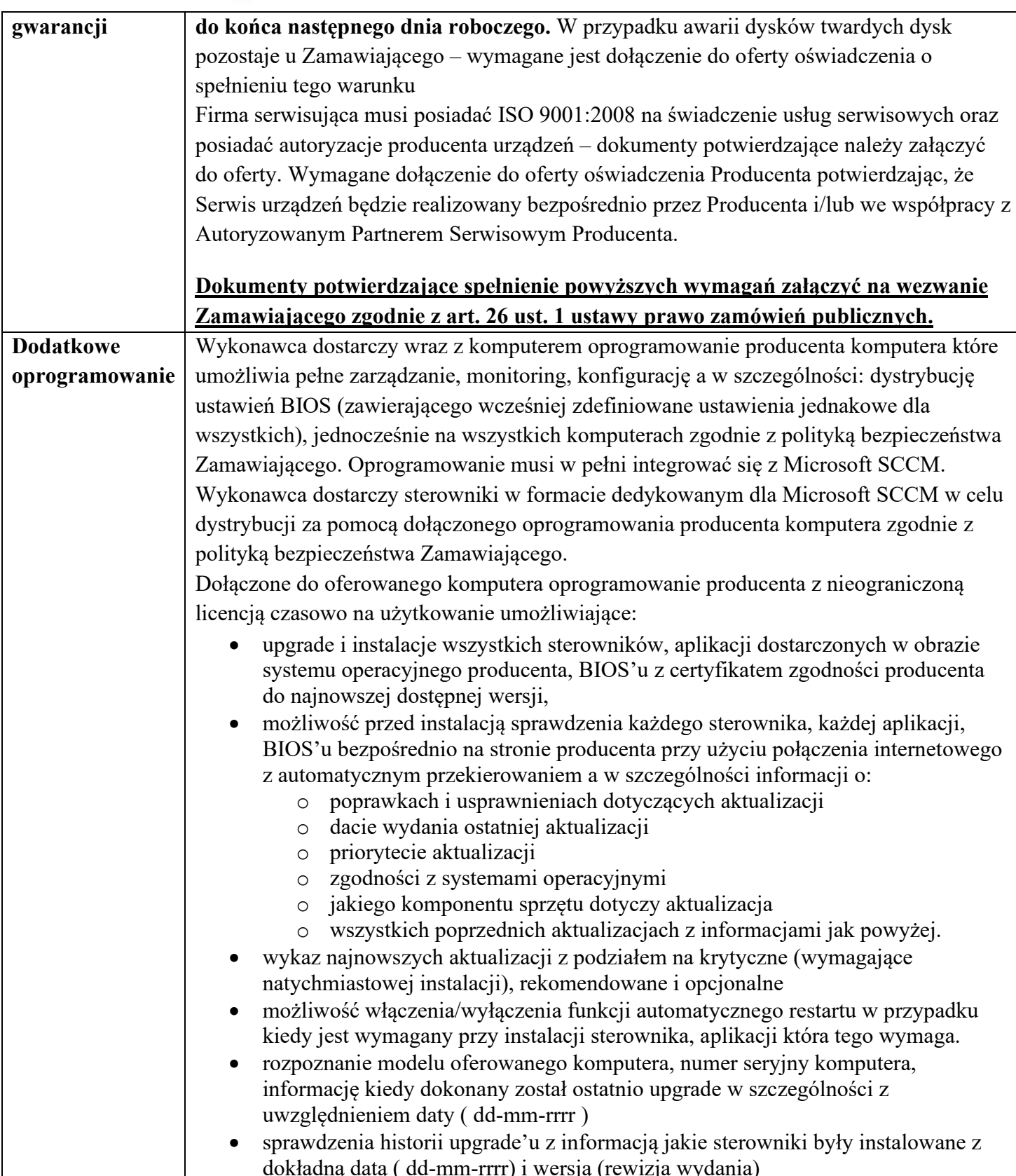

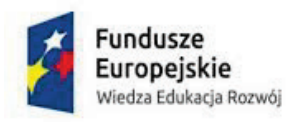

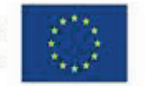

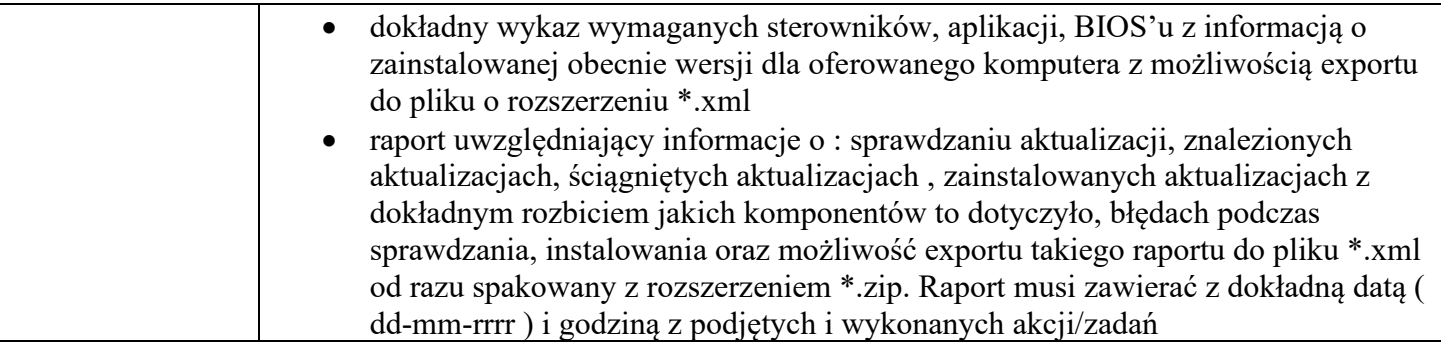

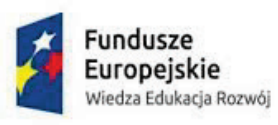

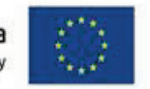

## **Poz. 2 Monitor dotykowy 75"**

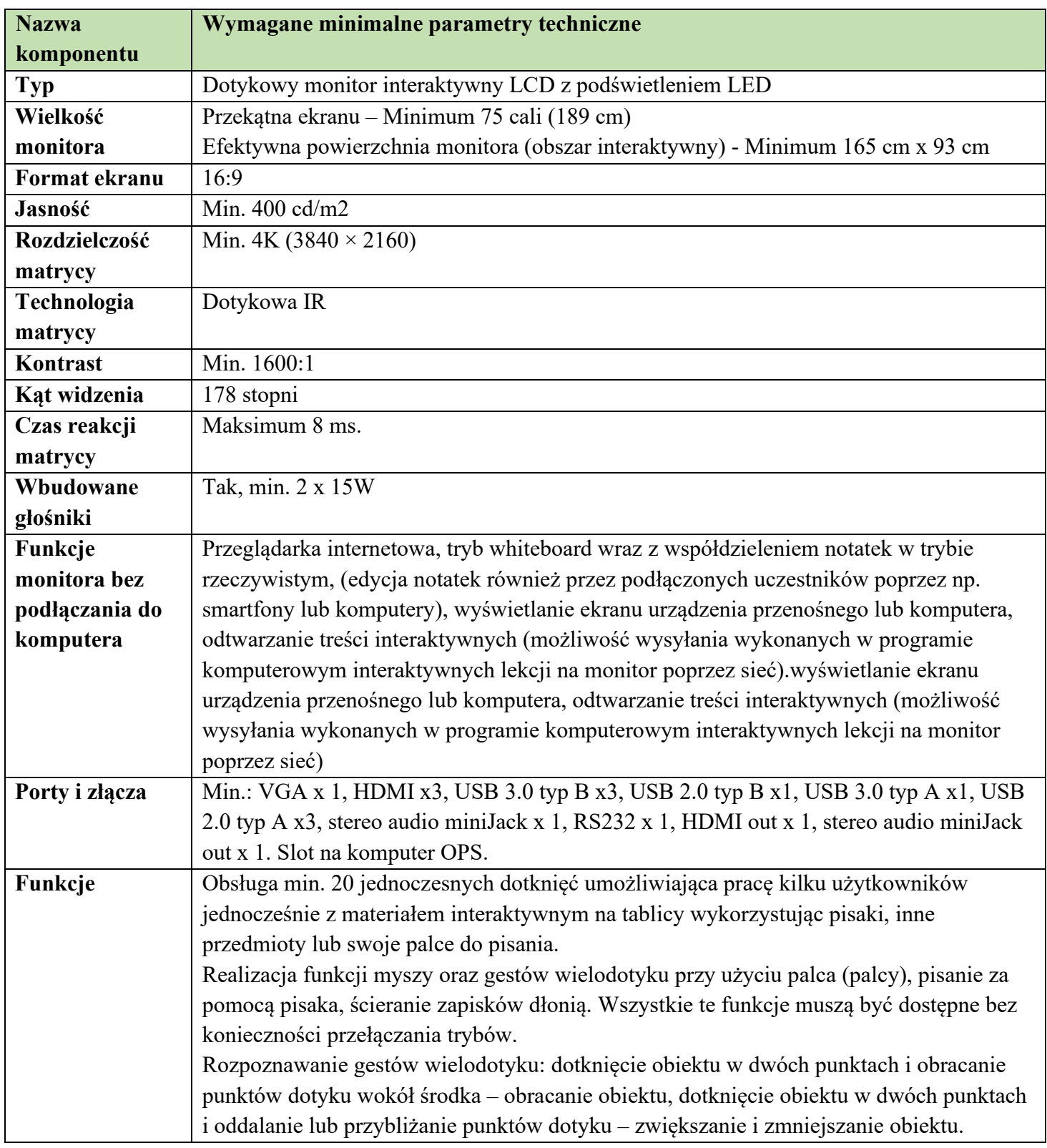

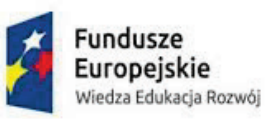

Unia Europejska<br>Europejski Fundusz Społeczny

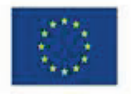

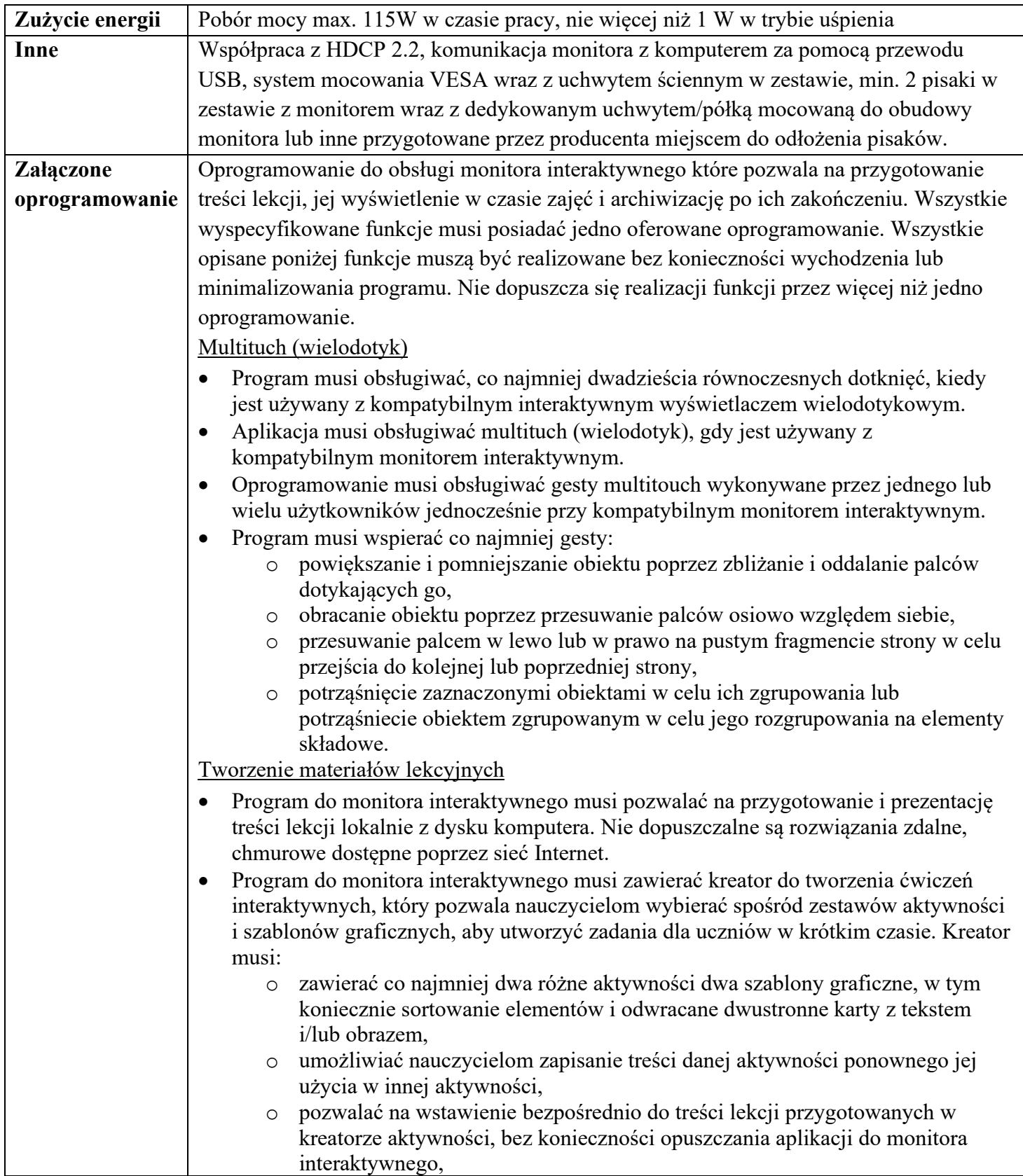

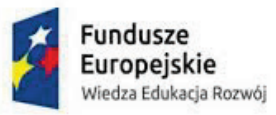

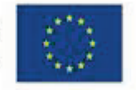

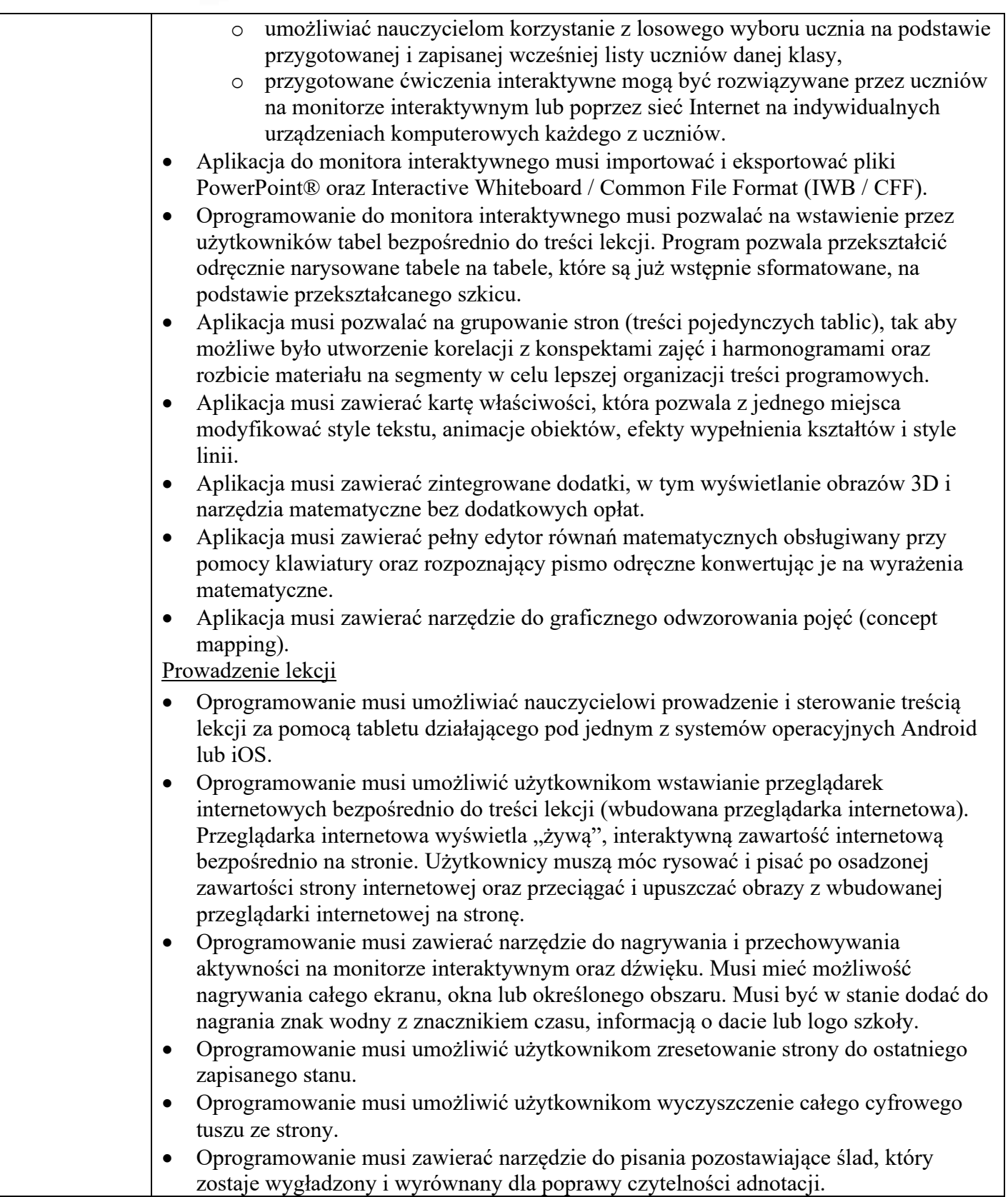

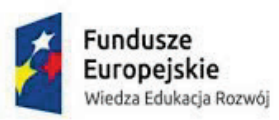

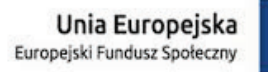

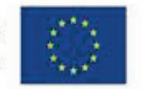

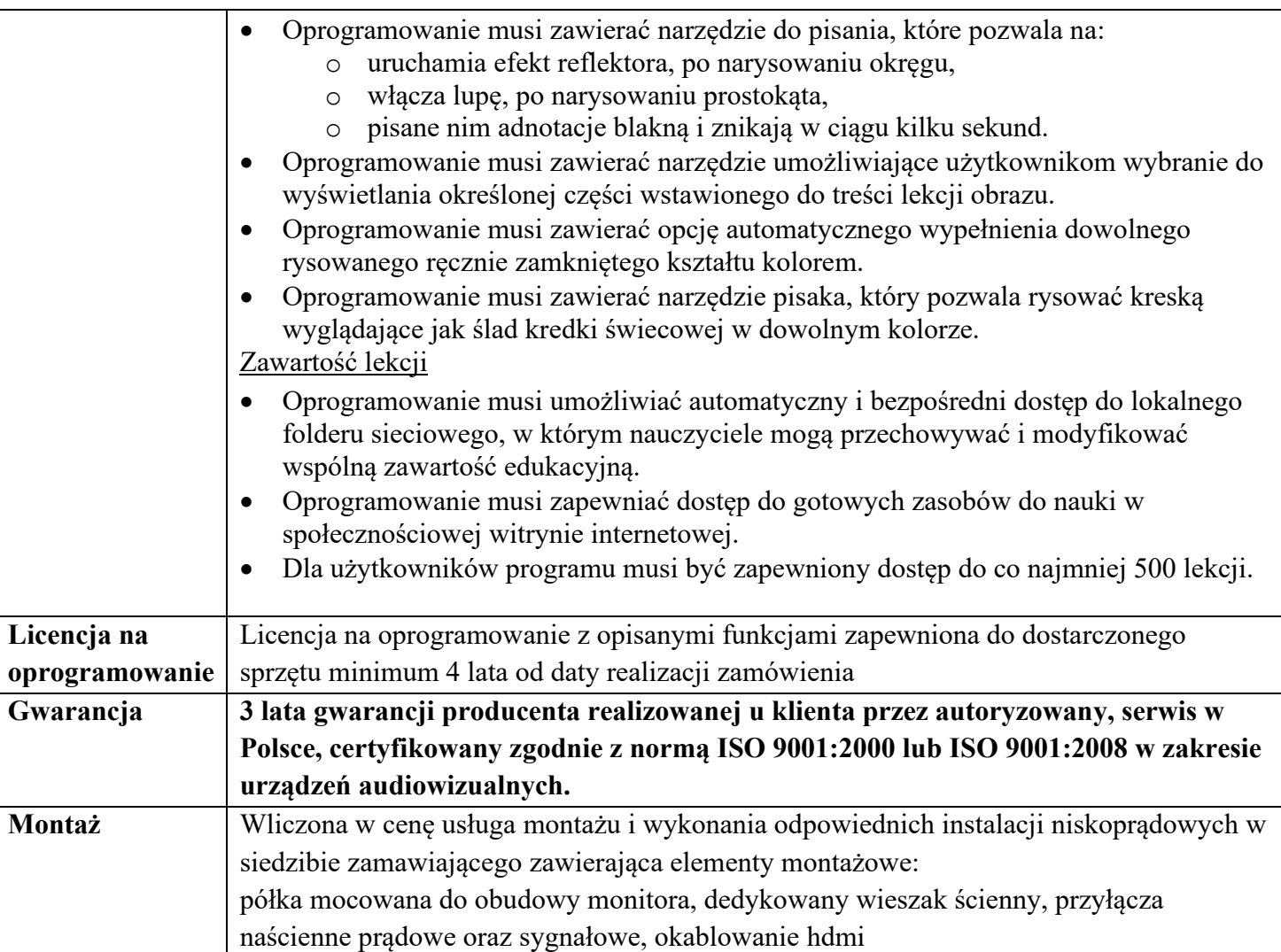

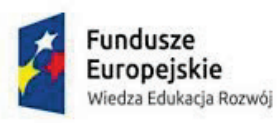

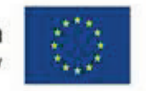

## **Poz. 3 Monitor Lcd 24"**

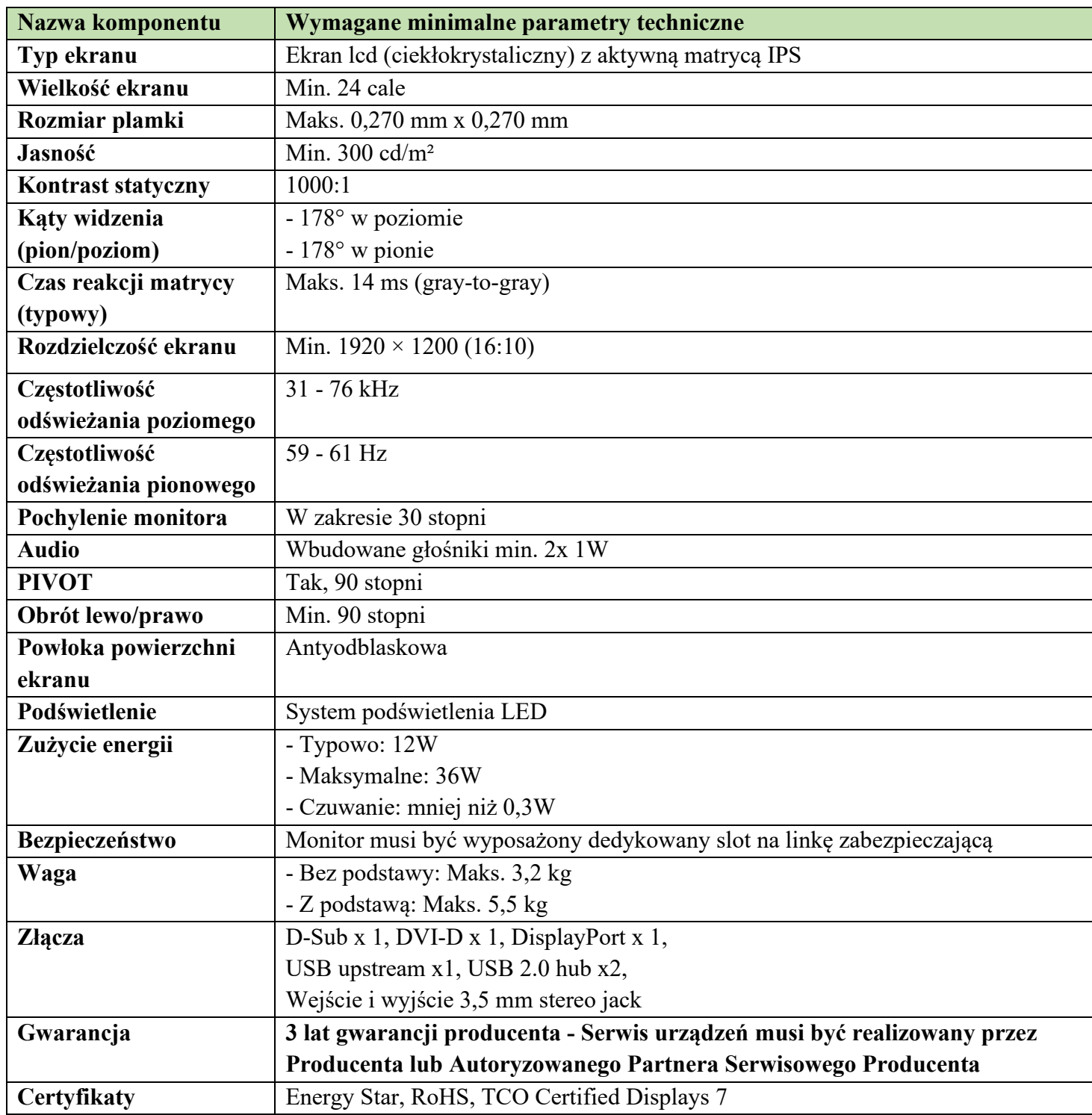

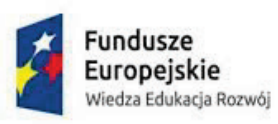

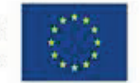

## **Poz. 4 Komputer przenośny laptop**

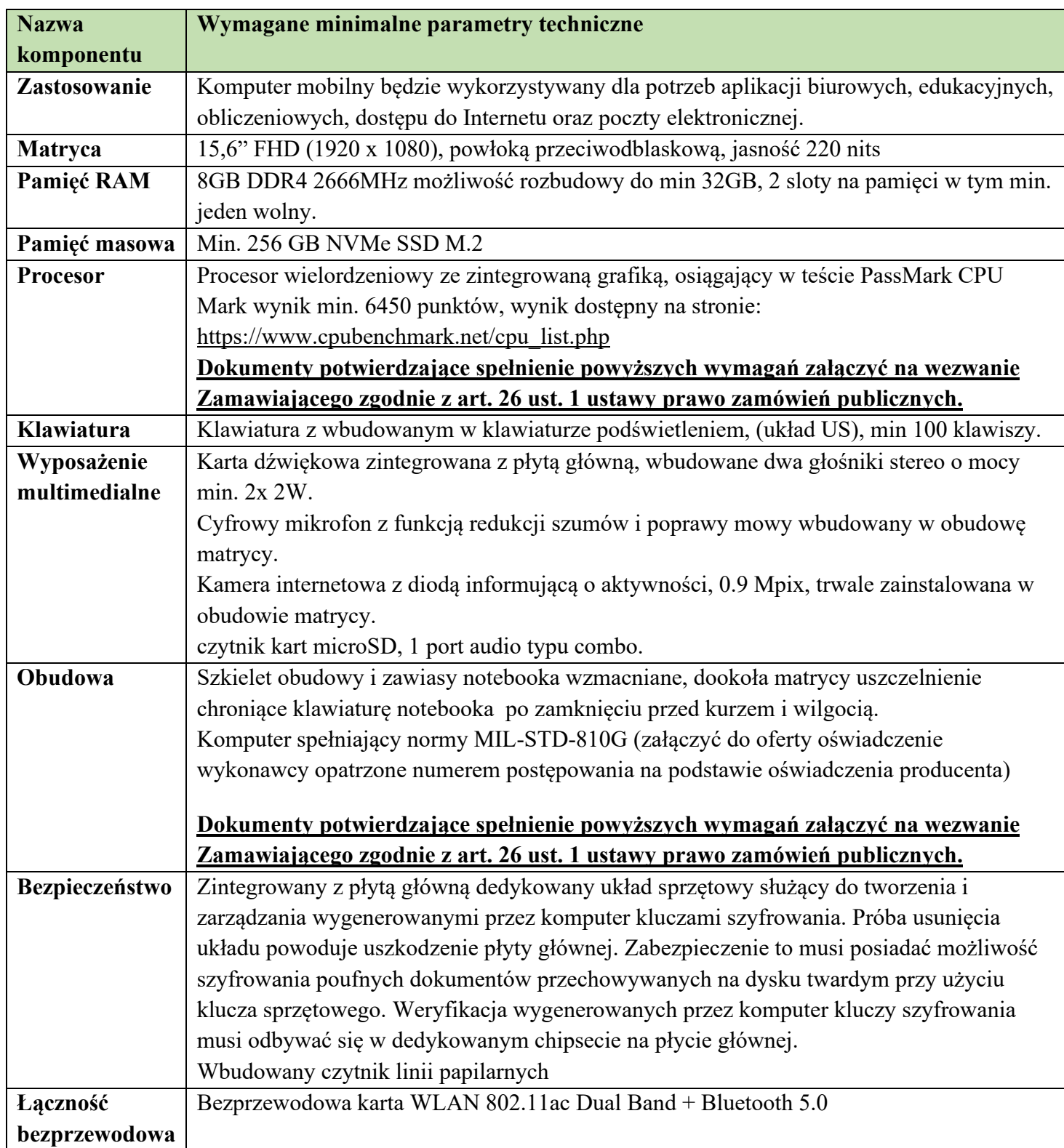

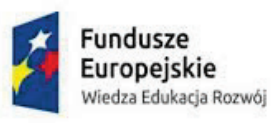

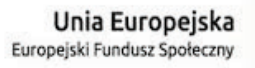

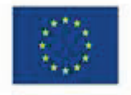

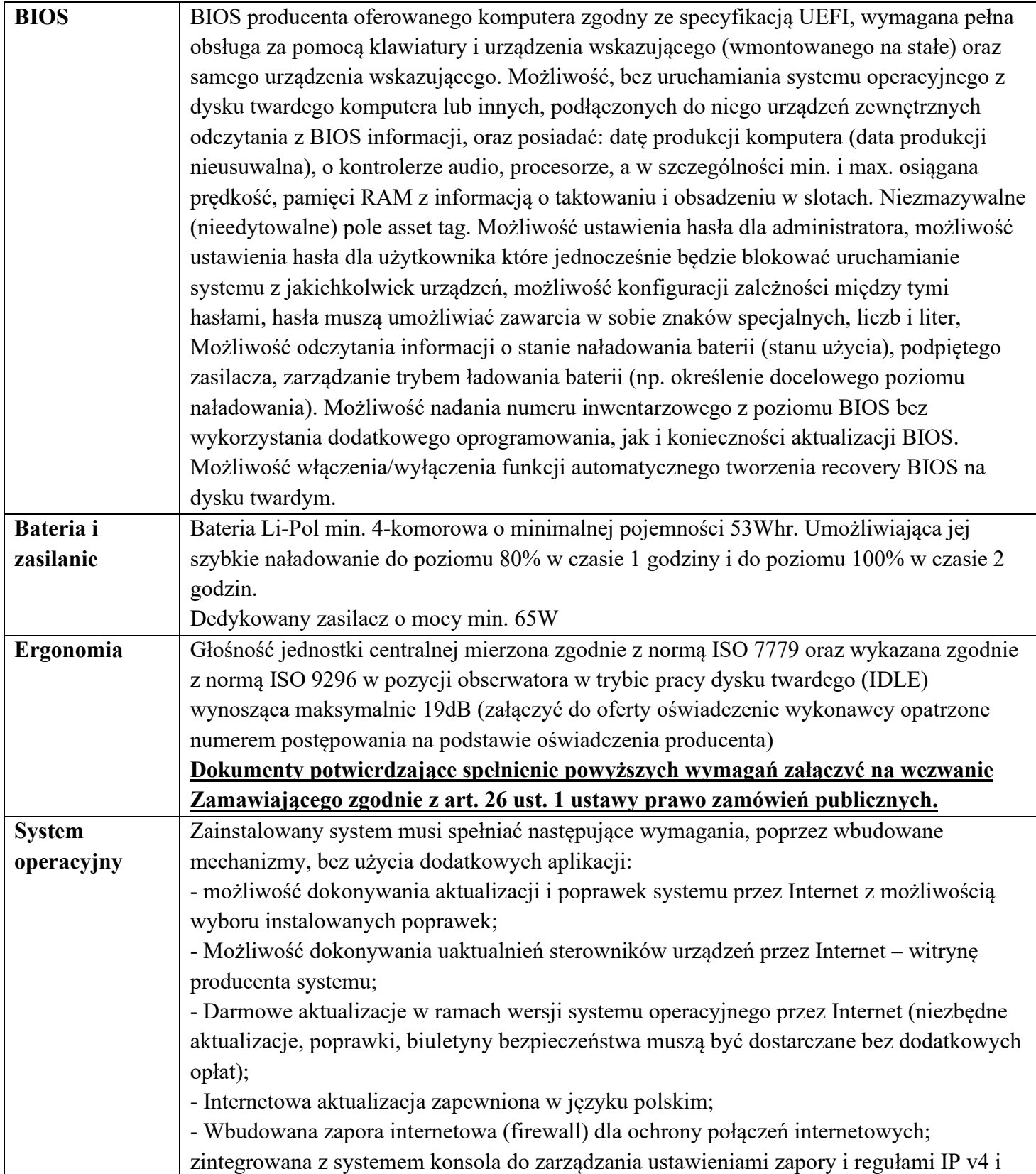

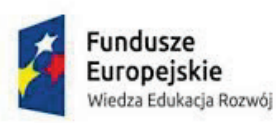

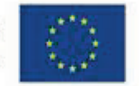

#### v6;

- Zlokalizowane w języku polskim, co najmniej następujące elementy: menu, odtwarzacz multimediów, pomoc, komunikaty systemowe;

- Wsparcie dla większości powszechnie używanych urządzeń peryferyjnych (drukarek, urządzeń sieciowych, standardów USB, Plug &Play, Wi-Fi)

- Funkcjonalność automatycznej zmiany domyślnej drukarki w zależności od sieci, do której podłączony jest komputer;

- Interfejs użytkownika działający w trybie graficznym z elementami 3D,

zintegrowana z interfejsem użytkownika interaktywna część pulpitu służącą do uruchamiania aplikacji, które użytkownik może dowolnie wymieniać i pobrać ze strony producenta.

- Możliwość zdalnej automatycznej instalacji, konfiguracji, administrowania oraz aktualizowania systemu;

- Zabezpieczony hasłem hierarchiczny dostęp do systemu, konta i profile użytkowników zarządzane zdalnie; praca systemu w trybie ochrony kont użytkowników.

- Zintegrowany z systemem moduł wyszukiwania informacji (plików różnego typu) dostępny z kilku poziomów: poziom menu, poziom otwartego okna systemu operacyjnego; system wyszukiwania oparty na konfigurowalnym przez użytkownika module indeksacji zasobów lokalnych.

- Zintegrowane z systemem operacyjnym narzędzia zwalczające złośliwe oprogramowanie; aktualizacje dostępne u producenta nieodpłatnie bez ograniczeń czasowych.

- Zintegrowana z systemem operacyjnym funkcja BitLocker pozwalająca na szyfrowanie partycji sektor po sektorze, stosując algorytm AES (128 lub 256 bit). Możliwość zaszyfrowania dowolnej partycji.

- Funkcjonalność rozpoznawania mowy, pozwalającą na sterowanie komputerem głosowo, wraz z modułem "uczenia się" głosu użytkownika.

- Zintegrowany z systemem operacyjnym moduł synchronizacji komputera z urządzeniami zewnętrznymi.

- Wbudowany system pomocy w języku polskim;

- Możliwość przystosowania stanowiska dla osób niepełnosprawnych (np. słabo widzących);

- Możliwość zarządzania stacją roboczą poprzez polityki – przez politykę rozumiemy zestaw reguł definiujących lub ograniczających funkcjonalność systemu lub aplikacji;

- Wdrażanie IPSEC oparte na politykach – wdrażanie IPSEC oparte na zestawach reguł definiujących ustawienia zarządzanych w sposób centralny;

- Automatyczne występowanie i używanie (wystawianie) certyfikatów PKI X.509;

- Rozbudowane polityki bezpieczeństwa – polityki dla systemu operacyjnego i dla wskazanych aplikacji;

- System posiada narzędzia służące do administracji, do wykonywania kopii zapasowych

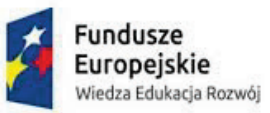

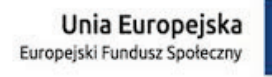

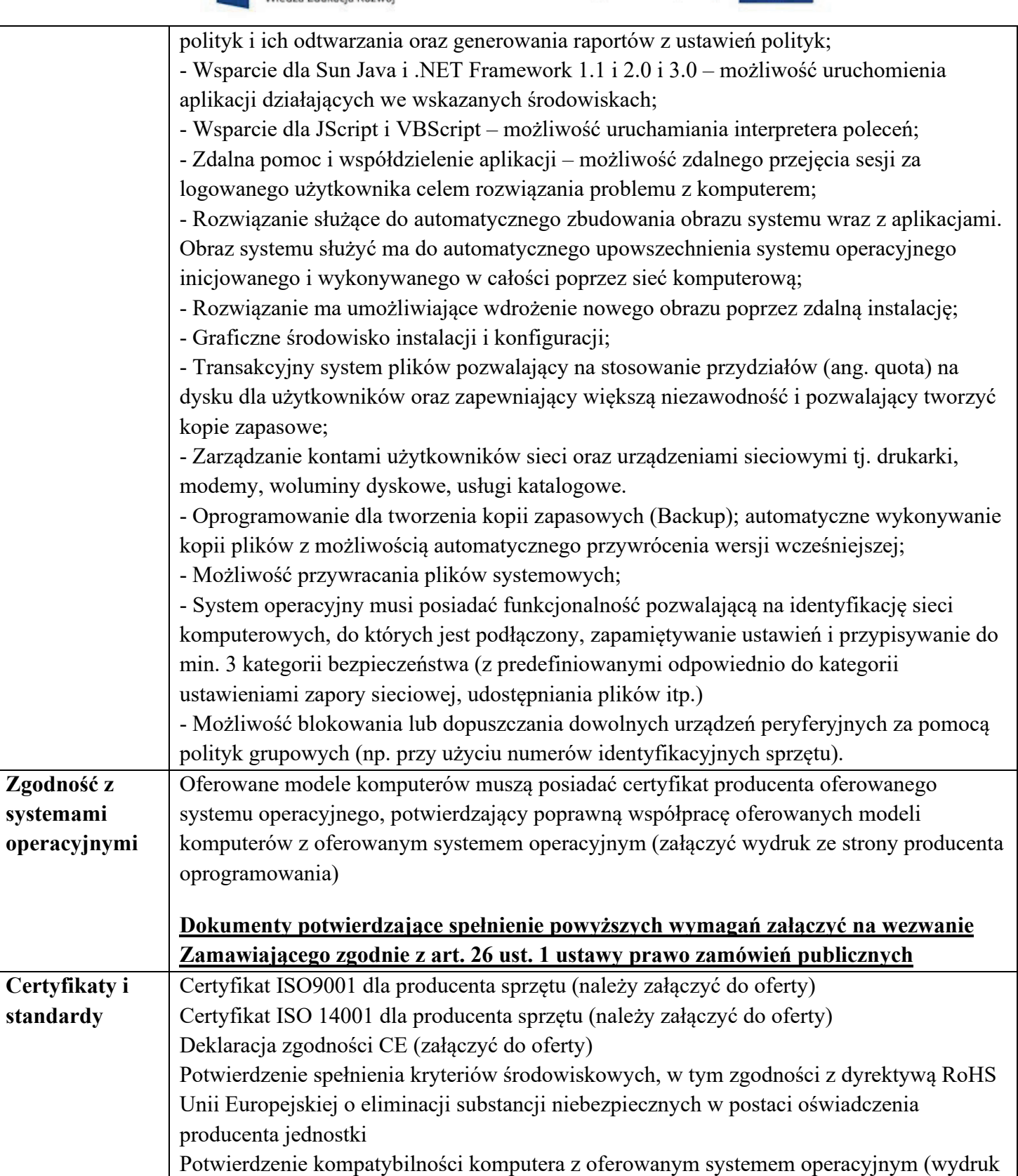

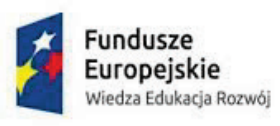

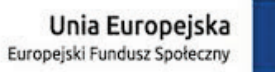

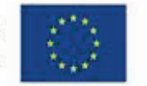

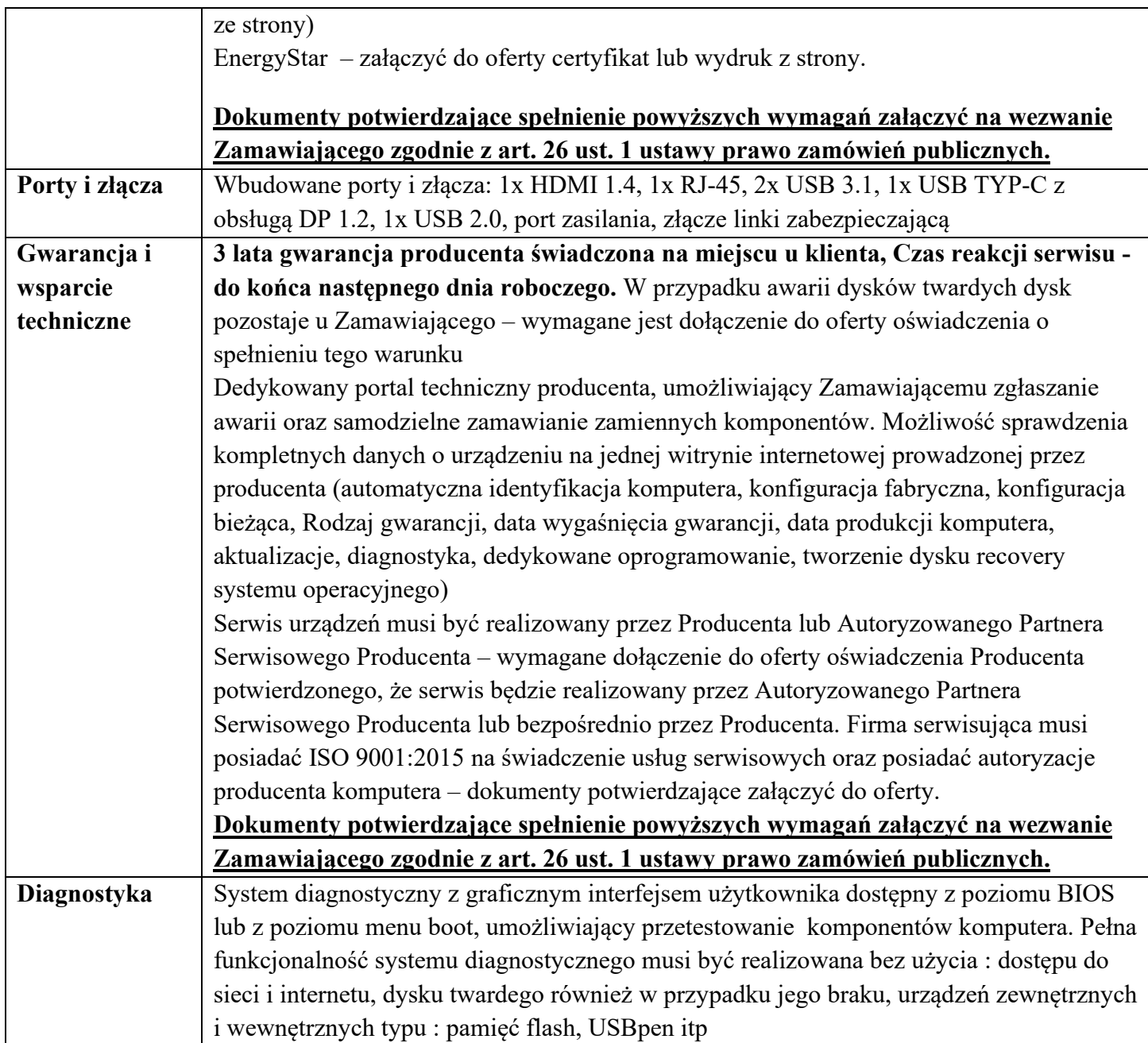

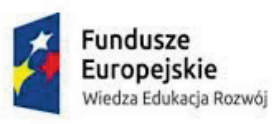

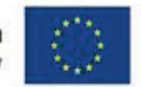

## **Poz. 5 Skaner**

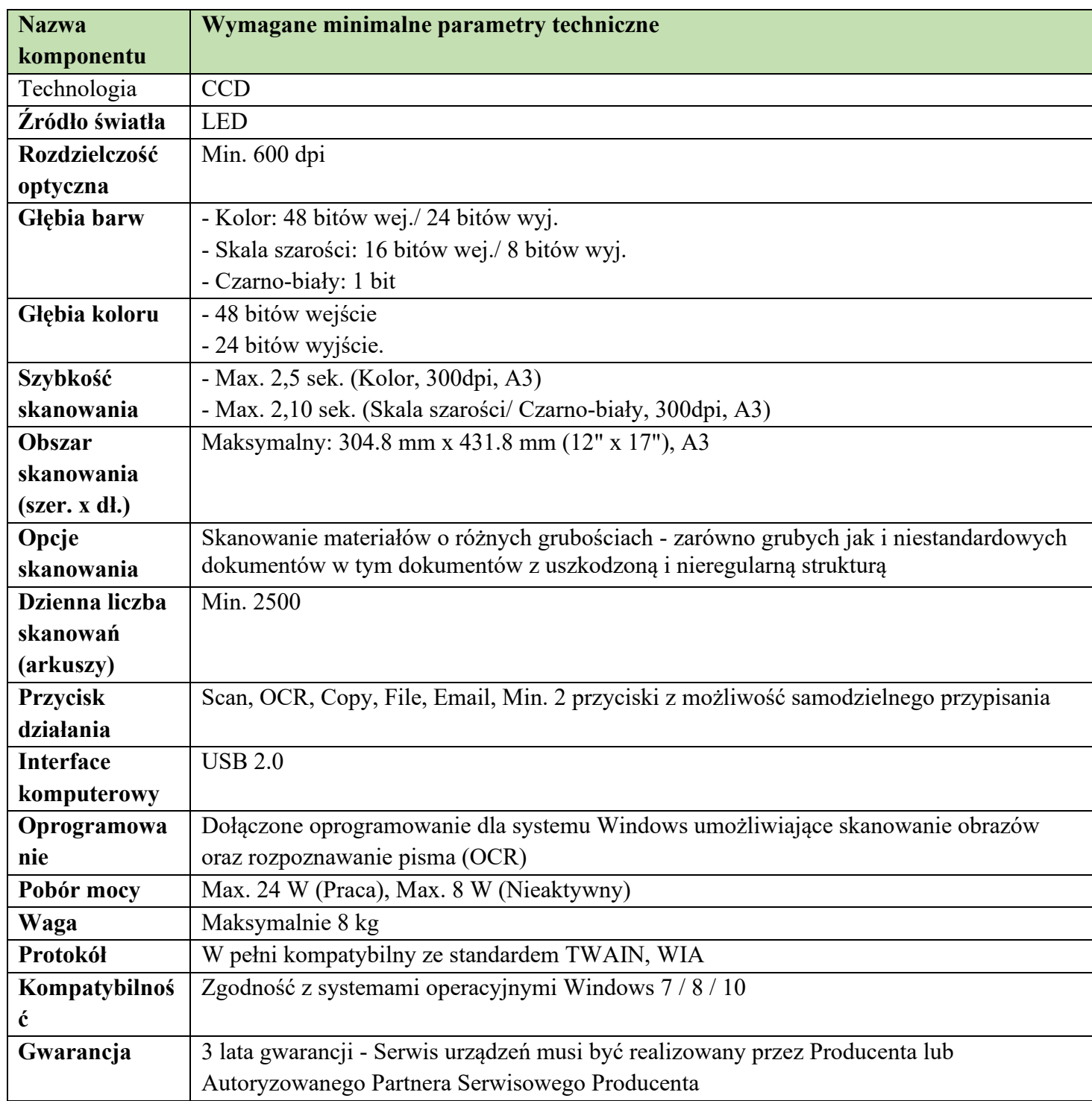

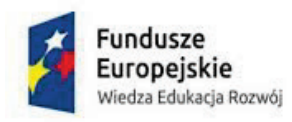

Unia Europejska<br>Europejski Fundusz Społeczny

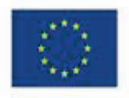

**ROZDZIAŁ IV**

**WZÓR UMOWY**

#### **U M O W A nr ZP/D/09/20**

zawarta w Warszawie w dniu ……………….. pomiędzy:

#### **Akademią Pedagogiki Specjalnej im. Marii Grzegorzewskiej,** z siedzibą w Warszawie

ul. Szczęśliwicka 40 NIP 525-00-05-840, Regon 000001488 reprezentowaną przez:

……………………………………………………………

a *……………* , z siedzibą w *………………* ul. *……………………….., kod ……………..*  NIP . *…………………*, Regon *…………………….* reprezentowaną przez: …………………………. zwaną dalej **Wykonawcą**.

W wyniku postępowania o udzielenie zamówienia publicznego przeprowadzonego w trybie przetargu nieograniczonego na podstawie art. 10 ust. 1 i art. 39 ustawy z dnia 29 stycznia 2004 r. Prawo zamówień publicznych (Dz. U. z 2019r. poz. 1843 t.j.), dalej zwaną ustawą, została zawarta umowa o następującej treści:

#### **§ 1**

- 1. Wykonawca w terminie do **trzydziestu dni** od daty zawarcia niniejszej umowy zobowiązuje się dostarczyć Zamawiającemu do jego siedziby własnym staraniem i na własny koszt i ryzyko sprzęt informatyczny określony w załączniku nr 1 stanowiącym integralną część umowy.
- 2. Wykonawca oświadcza, że przedmiot umowy jest fabrycznie nowy, nieużywany oraz nieeksponowany na wystawach lub imprezach targowych, sprawny technicznie, bezpieczny, kompletny i gotowy do pracy, a także spełnia wymagania techniczno-funkcjonalne wyszczególnione w opisie przedmiotu zamówienia. Wykonawca zobowiązany jest dostarczyć Zamawiającemu: karty gwarancyjne, świadectwa, atesty, certyfikaty i licencje na sprzęt informatyczny i oprogramowanie określone w załączniku nr 1 wraz z dostarczanym sprzętem.
- 3. Dostawy odbywać się będą w terminach i partiach ustalonych przez Zamawiającego.
- 4. Zamawiający dopuszcza możliwość ustalenia jednego terminu dostawy na cały zamówiony sprzęt.
- 5. Dostawa przedmiotu umowy obejmuje: transport do bezpośredniego użytkownika, koszty załadunku oraz rozładunku i wniesienia do pomieszczeń Użytkownika w miejscu przez niego wskazanym.
- 6. Wykonawca, przy dostawie dołączy do przedmiotu umowy kartę gwarancyjną oraz instrukcję obsługi.
- 7. Ilościowego i technicznego odbioru przedmiotu umowy dokona upoważniony przedstawiciel Zamawiającego.
- 8. Odbiór przedmiotu umowy zostanie potwierdzony protokołem (sporządzonym przez Wykonawcę), podpisanym przez przedstawicieli każdej ze stron.
- 9. Jeżeli w trakcie odbioru zostaną stwierdzone wady nadające się do usunięcia, Zamawiający odmówi przyjęcia dostawy do czasu usunięcia wad przez Wykonawcę.
- 10. Braki ilościowe lub wady jakościowe stwierdzone w dostawie Zamawiający reklamuje w ciągu 5 dni roboczych od ich stwierdzenia. Wykonawca zobowiązuje się na własny koszt do uzupełnienia braków lub usunięcia wad niezwłocznie, nie później jednak niż w terminie 5 dni roboczych, licząc od daty otrzymania wezwania.
- 11. Wykonawca ubezpieczy przedmiot umowy do momentu przejęcia go przez Zamawiającego.
- 12. Wykonawca zgłosi Zamawiającemu (osoba kontaktowa) gotowość dostarczenia sprzętu z co najmniej dwudniowym wyprzedzeniem, podając proponowaną datę jego dostarczenia.

#### **§ 2**

Wykonawca zobowiązuje się przenieść na Zamawiającego własność rzeczy będących przedmiotem niniejszej umowy. Własność przechodzi na Zamawiającego z dniem wydania sprzętu.

#### **§ 3**

1. Zamawiający zobowiązuje się zapłacić za przedmiot dostawy cenę w wysokości:

**………,… zł netto + ….% stawki podatku VAT zgodnie z Ustawą o podatku od towarów i usług z dnia 11 marca 2004 r. (Dz.U. z 2017, poz. 1221 ze zm.) co daje kwotę ……….,… zł brutto (słownie: …………………………… i 0/100 groszy);** podaną w ofercie z dnia …………... Kosztorys cenowy oferty stanowi załącznik nr 1 do niniejszej umowy.

- 2. Zapłata nastąpi po dostarczeniu do wskazanej przez Zamawiającego lokalizacji całości sprzętu będącego przedmiotem niniejszej umowy oraz po stwierdzeniu prawidłowości realizacji dostawy.
- **3.** Ceny podane w ofercie Wykonawcy nie mogą ulec zmianie i obowiązują przez cały czas realizacji umowy i zawierają wszelkie koszty, opłaty i podatki związane z dostawą przedmiotu umowy w miejscu wskazanym przez Zamawiającego.
- **4.** Zamawiający zapłaci Wykonawcy cenę sprzedaży przelewem w terminie 14 dni od daty doręczenia przez Wykonawcę faktury VAT na konto podane w fakturze VAT widniejące w wykazie podmiotów na stronie Ministerstwa Finansów w oparciu o podpisany przez Strony końcowy protokół odbioru sprzętu, bez uwag.
- 5. W razie zwłoki w zapłacie, Wykonawcy przysługują odsetki ustawowe.
- 6. Za datę zapłaty przyjmuje się datę obciążenia rachunku bankowego Zamawiającego. Termin uważa się za zachowany, jeżeli obciążenie rachunku bankowego Zamawiającego nastąpi najpóźniej w ostatnim dniu terminu płatności.
- 7. Wykonawca nie może przenosić wierzytelności wynikającej z umowy na rzecz osoby trzeciej, bez pisemnej zgody Zamawiającego. Treść dokumentów, dotyczących przenoszonej wierzytelności (umowy o przelew, pożyczki, zawiadomienia, oświadczenia itp.) nie może stać w sprzeczności z postanowieniami niniejszej umowy.
- 8. Wykonawca nie może bez pisemnej zgody Zamawiającego powierzyć podmiotowi trzeciemu wykonywania zobowiązań wynikających z niniejszej umowy.
- 9. Wykonawca oświadcza, że na dzień zlecenia przelewu, rachunek bankowy Wykonawcy, określony na fakturze figuruje w wykazie podmiotów, o którym mowa w art. 96b ust.1 ustawy o podatku od towarów i usług (Dz.U.2020 poz. 106 t.j.).

#### **§4**

#### **Warunki gwarancji i serwisu**

- 1. Wykonawca udziela Zamawiającemu gwarancji na przedmiot umowy na okres …. miesięcy, licząc od dnia podpisania przez Zamawiającego bez zastrzeżeń protokołu odbioru.
- 2. W okresie gwarancji i serwisu technicznego Wykonawca zobowiązany jest do wykonywania, następujących usług:
- 1) napraw uszkodzeń spowodowanych wadami technicznymi, technologicznymi i materiałowymi przy wykorzystaniu nowych nie regenerowanych, nie używanych części i podzespołów;
- 2) testowania poprawności działania sprzętu po wykonaniu jego naprawy;
- 3) telefonicznej pomocy przy rozwiązywaniu problemów dotyczących sprzętu, zwanych dalej "usługami serwisu gwarancyjnego".
- 3. Wykonawca zobowiązuje się świadczyć usługi serwisu gwarancyjnego i wsparcia technicznego według poniższych zasad:
	- 1) usługi serwisu gwarancyjnego i wsparcia technicznego świadczone będą w dni robocze w godzinach 8 – 15 na podstawie zgłoszeń dokonywanych przez Zamawiającego;
	- 2) usługi testowania, wymienione w ust. 2 świadczone będą przez Wykonawcę automatycznie, po każdej naprawie, bez konieczności dokonywania odrębnego zgłoszenia przez Zamawiającego;
	- 3) zgłoszenia będą przyjmowane na numerem tel. ...................... lub na numer faks: ..................... a także na e-mail: ................... w dni robocze od godziny 8 – 17;
	- 4) zgłoszenia w soboty, niedziele oraz święta dokonywane będą na numer faksu lub e-mail;
	- 5) czas reakcji lub naprawy wad, usterek lub awarii wynosić będzie:
		- a) reakcja na zgłoszenie awarii sprzętu w dni robocze w godzinach od 8 do 17, od chwili zgłoszenia awarii do chwili kontaktu serwisanta z osobą wskazaną przez zgłaszającego nastąpi nie później niż do dnia następnego do godziny 17. W przypadku zgłoszenia awarii w piątek po godzinie 15 lub w sobotę, niedzielę oraz święto, reakcja serwisu na zgłoszenie nie może nastąpić później niż w pierwszym dniu roboczym następującym po dniu wolnym od pracy lub święcie do godziny 17.
		- b) czas naprawy sprzętu liczony od chwili zgłoszenia awarii do chwili usunięcia awarii potwierdzonej diagnostyką lub testem wynosi 1 dzień roboczy. W przypadku, gdy podany 1 dniowy termin naprawy wypada w dni wolne od pracy tj. sobota, niedziela lub święto naprawa wykonana zostanie w pierwszym dniu roboczym następującym po dniu wolnym od pracy lub święcie do godziny 15.
- 4. W przypadku konieczności wykonania naprawy w serwisie Wykonawcy lub poza granicami m st. Warszawy, Wykonawca zapewni na własny koszt odbiór sprzętu do naprawy i jego dostawę po dokonaniu naprawy oraz dostarczenie sprzętu zastępczego na czas naprawy. Ze względu na obowiązujące przepisy związane z ochroną danych osobowych, Zamawiający zastrzega sobie prawo do wymontowania i zatrzymania dysku twardego lub innych nośników danych w przypadku konieczności wykonania naprawy w zewnętrznym serwisie Wykonawcy.
- 5. Zakres usług serwisu gwarancyjnego obejmuje również dojazd i pracę osób wykonujących czynności serwisowe w imieniu Wykonawcy.
- 6. Każda osoba wykonująca w imieniu Wykonawcy usługi serwisu gwarancyjnego będzie posiadała dokument tożsamości i pisemne upoważnienie wystawione przez Wykonawcę oraz będzie zobligowana stosować się do przepisów wewnętrznych Zamawiającego dotyczących ruchu osobowego i materiałowego.
- 7. Wykonawca będzie wykonywał usługi serwisu gwarancyjnego przy wykorzystaniu własnych materiałów, sprzętu i narzędzi.
- 8. W razie nieusunięcia przez Wykonawcę wad lub usterek objętych gwarancją w wyznaczonym terminie lub sprzecznie z warunkami gwarancji, Zamawiający może usunąć je na koszt Wykonawcy we własnym zakresie lub zlecić ich usunięcie osobie trzeciej, z zachowaniem swoich praw wynikających z gwarancji, chyba, że działanie Zamawiającego lub osoby trzeciej spowoduje uszkodzenie naprawianego sprzętu. W przypadku skorzystania z powyższego uprawnienia Zamawiający zobowiązany jest, w formie pisemnej, do niezwłocznego powiadomienia Wykonawcy o tym fakcie. Zamawiający powiadomi Wykonawcę o zakresie wykonanych prac (napraw, zmian,

wymiany na nowe urządzenie itp.), w takim przypadku Wykonawca zobowiązany jest wypłacić Zamawiającemu kwotę stanowiącą równowartość poniesionego przez Zamawiającego kosztu wykonania tych prac.

- 9. W razie trzykrotnej naprawy w okresie gwarancji tego samego urządzenia, Zamawiający może żądać od Wykonawcy wymiany urządzenia na nowe, wolne od wad. W takim przypadku koszty wymiany urządzenia obciążają Wykonawcę. Termin na wymianę wynosi maksymalnie 10 dni kalendarzowych od chwili zgłoszenia żądania przez Zamawiającego. W razie wymiany urządzenia na nowe, wolne od wad, termin gwarancji biegnie na nowo.
- 10. Zamawiający może dokonać rozbudowy sprzętu bez utraty uprawnień wynikających z gwarancji.
- 11. Gwarancja nie wyłącza uprawnień Zamawiającego z tytułu gwarancji udzielonych przez producentów sprzętu. Warunki gwarancji mają pierwszeństwo przed warunkami gwarancji udzielonych przez producentów sprzętu w zakresie, w jakim warunki gwarancji przyznają Zamawiającemu silniejszą ochronę.

#### **§5**

#### **Kary umowne**

- 1. W przypadku niewykonania lub nienależytego wykonania umowy Wykonawca zapłaci Zamawiającemu karę umowną w wysokości 10% łącznej wartości brutto, o której mowa w §3 ust. 1.
- 2. Wykonawca zapłaci Zamawiającemu karę umowną w wysokości 0,2% łącznej wartości brutto określonej w §3 ust. 1 za przedmiot umowy za każdy dzień zwłoki w jego dostawie lub zwłoki w usunięciu wad.
- 3. Wykonawca zapłaci Zamawiającemu karę umowną w wysokości 10% łącznej wartości brutto określonej w §3 ust. 1 z tytułu odstąpienia Zamawiającego od umowy z powodu okoliczności, za które odpowiada Wykonawca.
- 4. Zamawiający zastrzega sobie prawo do dochodzenia odszkodowania uzupełniającego do wysokości faktycznie poniesionej szkody, niezależnie od kar umownych.
- 5. Zamawiający ma prawo potrącania kar umownych z należnego Wykonawcy wynagrodzenia, po uprzednim wystawieniu noty obciążeniowej.
- 6. Wykonawca wyraża zgodę na potrącenie kar umownych z przysługującego mu wynagrodzenia.
- 7. W przypadku, w którym rachunek bankowy Wykonawcy nie widnieje w wykazie podmiotów na stronie Ministerstwa Finansów, Zamawiający uprawniony jest do zrealizowania zapłaty na ten rachunek bankowy z tym tylko zastrzeżeniem, że wówczas zawiadomi o zapłacie należności na ten właśnie rachunek Naczelnika Urzędu Skarbowego właściwego dla Wykonawcy w terminie trzech dni od dnia zlecenia przelewu. W przypadku, gdy zamawiający z winy wykonawcy poniesie szkodę związaną z tym, iż na dzień zlecenia przelewu rachunek bankowy Wykonawcy określony na fakturze, nie figuruje w wykazie podmiotów których mowa w art. 96b ust. 1 ustawy o podatku od towarów i usług (Dz. U. 2020r. poz. 106 t.j.), Wykonawca zapłaci karę w wysokości 30% wartości faktury brutto.

#### **§6**

#### **Odstąpienie od umowy**

- 1. Oprócz przyczyn wynikających z obowiązujących przepisów, Zamawiającemu przysługuje prawo odstąpienia od umowy gdy:
	- 1) nastąpi znaczne pogorszenie sytuacji finansowej Wykonawcy, szczególnie w razie powzięcia wiadomości o wszczęciu postępowania egzekucyjnego wobec majątku Wykonawcy;
- 2) Wykonawca wykonuje umowę niezgodnie z jej warunkami, w szczególności nie zachowuje właściwej jakości oraz terminów określonych w §1 niniejszej umowy;
- 3) wystąpią okoliczności powodujące, że wykonanie umowy nie leży w interesie publicznym, w takim przypadku Wykonawca uprawniony jest do otrzymania zapłaty za wykonaną część umowy.
- 2. Odstąpienie następuje z chwilą pisemnego zawiadomienia o przyczynie odstąpienia od umowy. Oświadczenie o odstąpieniu od umowy może zostać złożone w terminie 30 dni od dnia powzięcia wiadomości o przyczynie odstąpienia.
- 3. W przypadku stwierdzenia dostaw wadliwie wykonanych, kosztami niezbędnymi do prawidłowego zrealizowania dostaw obciążony zostanie Wykonawca, z którym rozwiązano umowę poprzez odstąpienie.
- 4. Odstąpienie od umowy nie pozbawia Zamawiającego prawa do żądania kar umownych.

## **§7**

## **Zmiany umowy**

- 1. Zamawiający zastrzega sobie prawo zmiany postanowień umowy w przypadku:
	- 1) aktualizacji rozwiązań ze względu na postęp techniczny lub technologiczny (np. wycofanie z obrotu urządzeń lub podzespołów), zmiana nie może spowodować podwyższenia ceny oraz obniżenia parametrów technicznych, jakościowych i innych wynikających z oferty, na podstawie której był dokonany wybór Wykonawcy;
	- 2) gdy nastąpi zmiana powszechnie obowiązujących przepisów prawa w zakresie mającym wpływ na realizację umowy, w tym zmiana stawki podatku od towarów i usług na asortyment stanowiący przedmiot umowy.
- 2. Zmiany umowy mogą nastąpić wyłącznie w formie pisemnego aneksu pod rygorem nieważności za zgodą obu stron. Zmiany umowy nie mogą naruszać postanowień zawartych w art. 144 ustawy.
- 3. Strona występująca o zmianę postanowień umowy zobowiązana jest do udokumentowania zaistnienia okoliczności, o których mowa w §9 ust. 1.
- 4. Wniosek o zmianę postanowień umowy musi być wyrażony na piśmie.

#### **§8**

#### **Postanowienia końcowe**

- 1. W sprawach nieuregulowanych umową mają zastosowanie przepisy Kodeksu cywilnego oraz ustawy z dnia 29 stycznia 2004r. Prawo zamówień publicznych, a także inne przepisy właściwe dla przedmiotu zamówienia.
- 2. W razie powstania między stronami sporu związanego z wykonaniem niniejszej umowy Zamawiający obowiązany jest wyczerpać drogę postępowania reklamacyjnego, kierując swoje roszczenia do Wykonawcy.
- 3. Wykonawca obowiązany jest ustosunkować się w ciągu 7 dni od daty otrzymania reklamacji do roszczeń Zamawiającego.
- 4. Po upływie terminu określonego w ust. 2, gdy Wykonawca nie uzna roszczeń Zamawiającego lub nie udzieli odpowiedzi na reklamację, Zamawiający może wystąpić z roszczeniem do Sądu.
- 5. Spory wynikłe na tle niniejszej umowy rozpatrywane będą przez Sąd właściwy miejscowo dla siedziby Zamawiającego.
- 6. Umowa niniejsza została zawarta w trzech jednobrzmiących egzemplarzach, dwa egzemplarze dla Zamawiającego, jeden dla Wykonawcy.

Integralną część umowy stanowią:

- 1) Załącznik Nr 1: Oferta Wykonawcy;
- 2) Załącznik Nr 2: Opis przedmiotu zamówienia

# **ZAMAWIAJĄCY: WYKONAWCA:**